The University<br>of Manchester

## Description Logics: a nice family of logics Introduction Part 2: OWL & DLs

#### ESSLLI, 15 August 2016

Thomas Schneider

University of Bremen

Germany

tschneider@informatik.uni-bremen.de Department of Computer Science

#### *Uli Sattler*

**MANCHESTER** 

sattler@cs.man.ac.uk School of Computer Science University of Manchester UK

#### **MANCHESTER**

## Description Logics: a nice family of logics Introduction Part 2: OWL & DLs

ESSLLI, 15 August 2016

#### *Uli Sattler*

sattler@cs.man.ac.uk School of Computer Science University of Manchester UK

#### Thomas Schneider

tschneider@informatik.uni-bremen.de Department of Computer Science University of Bremen Germany

The University<br>of Manchester

## Description Logics: a nice family of logics Introduction Part 2: OWL & DLs

#### ESSLLI, 15 August 2016

#### *Uli Sattler*

sattler@cs.man.ac.uk School of Computer Science University of Manchester UK

#### **MANCHESTER**

#### Thomas Schneider

tschneider@informatik.uni-bremen.de Department of Computer Science University of Bremen Germany

Description Logics: a nice family of logics Introduction Part 2: OWL & DLs

#### ESSLLI, 15 August 2016

#### *Uli Sattler*

sattler@cs.man.ac.uk School of Computer Science University of Manchester UK

#### Thomas Schneider

tschneider@informatik.uni-bremen.de Department of Computer Science University of Bremen Germany

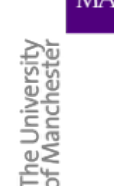

The University<br>of Manchester

## Ontology Language - a Motivation **Contology Language - a Motivation**

The University<br>of Manchester

## Ontology Language - a Motivation **Calcular Contology Language - a Motivation**

#### MANCHESTER

The University<br>of Manchester

**MANCHESTER** 

The University<br>of Manchestel

The University<br>of Mancheste

#### What's the Problem?

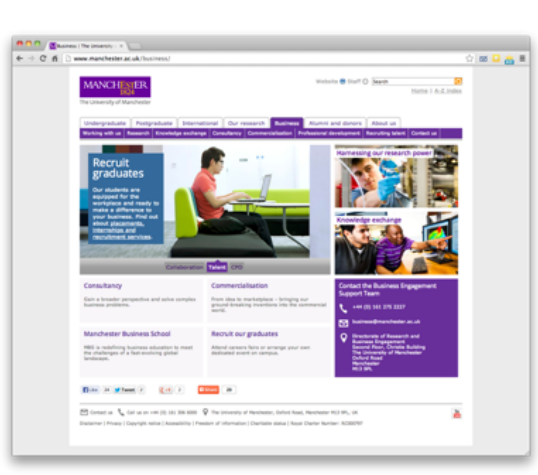

- Typical web page markup consists of:
	- Rendering information (e.g., font size and colour)
	- Hyper-links to related content
- Content is accessible to humans but not (easily) to computers…

# What's the Problem? **Markets # Start Of Season**

- Typical web page markup consists of:
	- Rendering information (e.g., font size and colour)
	- Hyper-links to related content
- Content is accessible to humans but not (easily) to computers…

#### **MANCHESTER**

#### What's the Problem?

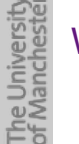

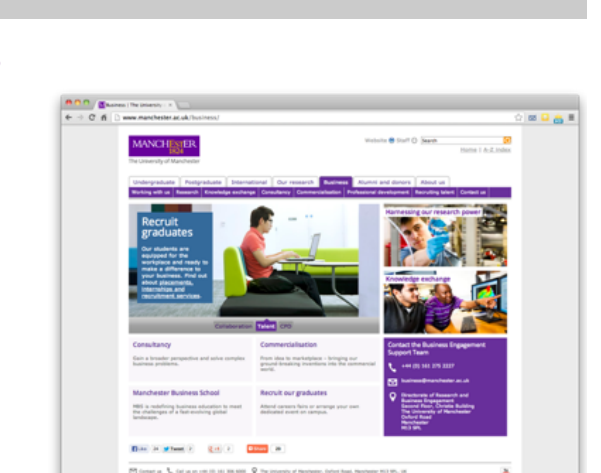

- Typical web page markup consists of:
	- Rendering information (e.g., font size and colour)
	- Hyper-links to related content
- Content is accessible to humans but not (easily) to computers…

#### **MANCHESTER**

## The University<br>of Manchester What's the Problem?

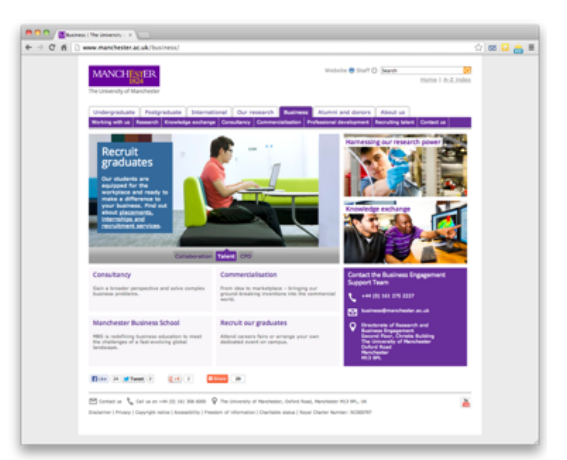

- Typical web page markup consists of:
	- Rendering information (e.g., font size and colour)
	- Hyper-links to related content
- Content is accessible to humans but not (easily) to computers…

3

3

3

The University<br>of Manchester

#### Information we can see

- University of Manchester
	- The Business School
- Consultancy
	- Gain a broader perspective and solve complex business problems
- Commercialisation
	- From idea to marketplace -- bringing our ground-breaking inventions into the commercial world
- Manchester Business School
	- MBS is redefiing business education to meet the challenges of a fastevolving global landscape
- Recruit our graduates
	- Attend careers fairs or arrange your own dedicated event on campus
- Contact the Business Engagement Support Team
	- +44 161 275 2227
	- business@manchester.ac.uk
- .... <sup>4</sup>

The University<br>of Manchester

#### **MANCHESTER**

#### Information we can see

• University of Manchester

- The Business School
- Consultancy
	- Gain a broader perspective and solve complex business problems
- Commercialisation
	- From idea to marketplace -- bringing our ground-breaking inventions into the commercial world
- Manchester Business School
	- MBS is redefiing business education to meet the challenges of a fastevolving global landscape
- Recruit our graduates
	- Attend careers fairs or arrange your own dedicated event on campus

• .... <sup>4</sup>

- Contact the Business Engagement Support Team
	- +44 161 275 2227
	- business@manchester.ac.uk

#### **MANCHESTER**

#### Information we can see

- The University<br>of Manchester • University of Manchester
	- The Business School
	- **Consultancy** 
		- Gain a broader perspective and solve complex business problems
	- **Commercialisation** 
		- From idea to marketplace -- bringing our ground-breaking inventions into the commercial world
	- Manchester Business School
		- MBS is redefiing business education to meet the challenges of a fastevolving global landscape
	- Recruit our graduates
		- Attend careers fairs or arrange your own dedicated event on campus
	- Contact the Business Engagement Support Team
		- +44 161 275 2227
		- business@manchester.ac.uk
	- .... <sup>4</sup>

The University<br>of Manchester

#### **MANCHESTER**

#### Information we can see

- University of Manchester
	- The Business School
- **Consultancy** 
	- Gain a broader perspective and solve complex business problems
- Commercialisation
	- From idea to marketplace -- bringing our ground-breaking inventions into the commercial world
- Manchester Business School
	- MBS is redefiing business education to meet the challenges of a fastevolving global landscape
- Recruit our graduates
	- Attend careers fairs or arrange your own dedicated event on campus
- Contact the Business Engagement Support Team
	- +44 161 275 2227
	- business@manchester.ac.uk

#### Information a computer can see...

<br>◈₩₩▁<br>₩□■  $\upphi \upphi \upphi \wedge \uparrow \uparrow \uparrow$ ▞▓▓▁<del></del><br>▗▓▓▁▊<del>▁</del><br>▗▓▁▁ SOCCO OGO  $\begin{picture}(20,20) \put(0,0){\line(1,0){10}} \put(10,0){\line(1,0){10}} \put(10,0){\line(1,0){10}} \put(10,0){\line(1,0){10}} \put(10,0){\line(1,0){10}} \put(10,0){\line(1,0){10}} \put(10,0){\line(1,0){10}} \put(10,0){\line(1,0){10}} \put(10,0){\line(1,0){10}} \put(10,0){\line(1,0){10}} \put(10,0){\line(1,0){10}} \put(10,0){\line(1$ ▝▝▝▔▔▝▝▕▏▚▛▁▘▘▘▘▘▘▘▘▘▘▘▘▘▘▘▘▘▘▘▘▘▘▘▘▘▘▘▘▘▘<br>▝▝▔▘▀▞▞▕▊▁▝▁▘▘▘▀▘▒▘▒▘▒▘▒▘▒▘▒▘▒▘▒▘▒▘▘▘▘▘▘▘<br>▝▝▔▝▔▝▝▝▏▝▛▝▘▘▘▘▘▘▘▘▘▘▘▘▘▘▘▘▘▘▘▘▘ ░▓▕▁<sub>▓</sub><br>۞█▏▞▓▓▏▁▅▀▖▁▁▁<br>░▓▕▁▗▓▓▕▁▁▁▁▁▁▁░░█▏▕▏▆▏░▓▏▆♦▒▏▞▆♦▓▁□▆░è<del>░</del>▜▁▅░░<br>░▓▏▝▓▞▚░▁▝▁▞▅▓▏▝▓۞▏▓▁▆▞▓▁▊▓▜▊░▓░░░<br>░ ਦ∟DE YA≌N<br>◆□MC&MO◆ MODRXXOOM<del>Q</del><br>◆□MC&MO◆ MODRXXOOM<del>Q</del><br>◆□MC&MO→ MODRXXOOM<del>Q</del><br>◆XO→ X+ ◆≈M →MO● &DO+■→X■◆MD●DO→ □x> ◆≈M →M*Q* **19...** 

#### **MANCHESTER**

Information a computer can see...

₱₱₱ ▒ ◈*₩*M\_\_W●W ❖W ■◆₩ ─<del>\</del>■◆₩ U■۞◆₩□■۞● ◆□□●⊽ ◆₩⊽W ◆W ♡ ▓░▓<br>♦▓▓░▊▁▓▝░<sup></sup>▞░<br>▓▒░<del></del><br>▓░<del></del> SOCC OGO <del>C</del> VHD-000-HOL B <del>ASS</del> VHD-00-H HOLOSIDO<br>5000-HOLOSIDO IDSO VASIS IN HOLOXIS XOSING<br>1000-HOSIDO IDSO VASIS IN HOLOGICA XOSI<br>1000-HOSIDO VASIS IN HOLOGICA XOSING<br>1000-HOSIDO VASIS ADID &ODOSIG HI XII<br>5000-HOSIDO IDSO VAS ़े▓▔फ्<sup></sup>ᢢ▞▞▒▒▔▁▔▙▆▞▝▝▝▝▝▝▝▝▝▝▝▀▀▀▀▀▀▀▝▝▝▀<sup>▗</sup>░▀░<br>╞▆▁▗▓▒▒▁▀▆▛▀▁▗▓▒▒░▓▒▒░▁▕▛▆▊▅**♦●**♠▏▗<del>░</del>▏▖<br>▓░▒░▞▚▓▒░▁▝▓░▒░░▁░░░░░░░░░▘▞▚▘░▛▓░▞▞▞▁▅░░<br>▁▎▁▎▝▝▞<sup>▁</sup>▓▁▝▓░░▝░░░░▞░▞░▞░░░░░░░░ • ™∙™■◆ ◎ 19.

#### **MANCHESTER**

#### Information a computer can see...

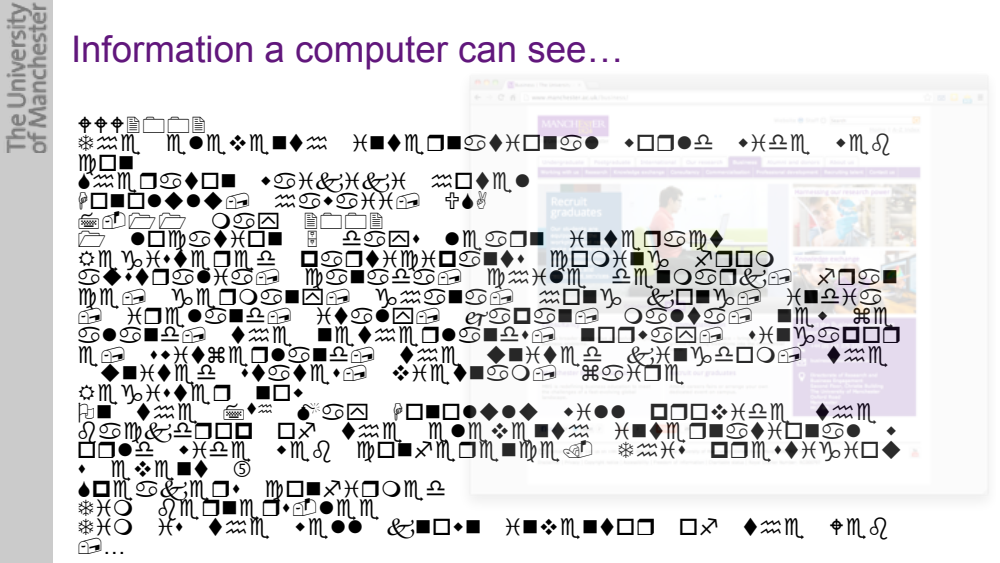

#### **MANCHESTER**

#### The University<br>of Manchester Information a computer can see... ♦♦♦▒──▒<br>◈⋙║▁▕║●║❖║◼♦⋙▁<del>ਮ</del>◼♦║◘◼♋♦<del>)</del>Ю◼♋●▏◆□◘●≏▁◆<del>)</del>(≏Ӎ▁◆∥ડୃ  $m \Box$ ▞▓▓▕▌◘**ៈ◆□■ ◆**ៈ₩₩₩₩₩₩▓□◆▓●<br>∲□■□●◆●◆*@ ▓*⊙◆⊙₩₩@ ⅌♦∛ මිමිටිටි රමුත් <del>U</del> VHUSTHU B HSD HISOD HUNDSDIA<br>\$\$◆◆● DG MAGA DG DD DA DD DA DD XDD XDS A<br>\$\$◆● DG DA DG DD DA DG DA DD DD DD XD DA XDG D<br>DM A DN DOSDDG VASDDG ADD V & DD YA YOL<br>\$ HOM VN DOSDDG VASDDG ADD Y & DDYA HOXA<br>\$ DA DA DA DA DA D ←™❖™■◆ ̄៉⑤ ▴◨₩ടӝѬӢѻѶӥ╓◻◼҂Ӿ◻◔▥ឹ<br>◈ӾӦ҇ѨӤӈ◾▥◻◂ⅇ◕▥▥<br>◈ӾӦ҇Ӝ▸◂<del></del>ۃ<del>៲</del>  $\bigoplus\ldots$

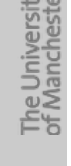

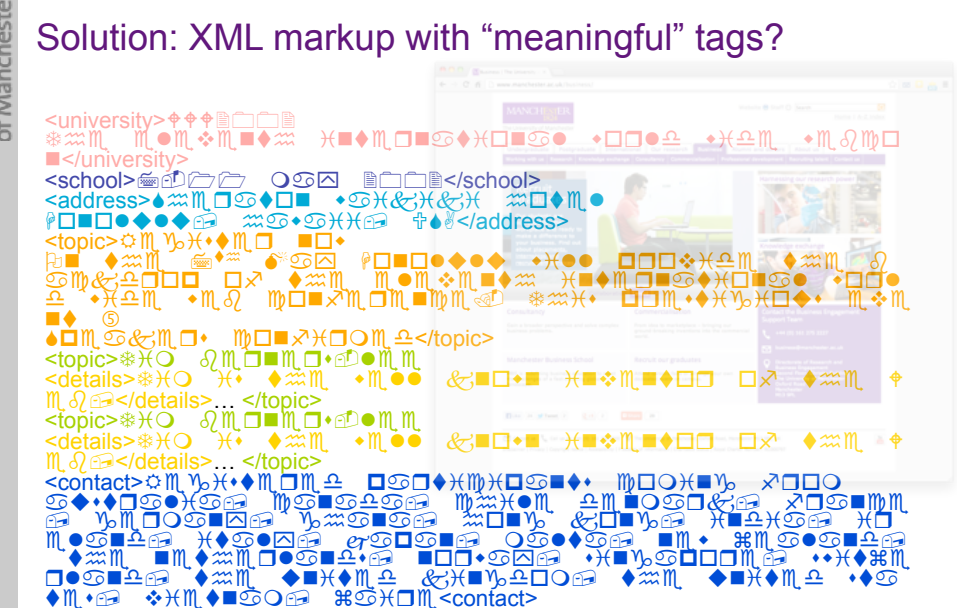

#### **MANCHESTER**

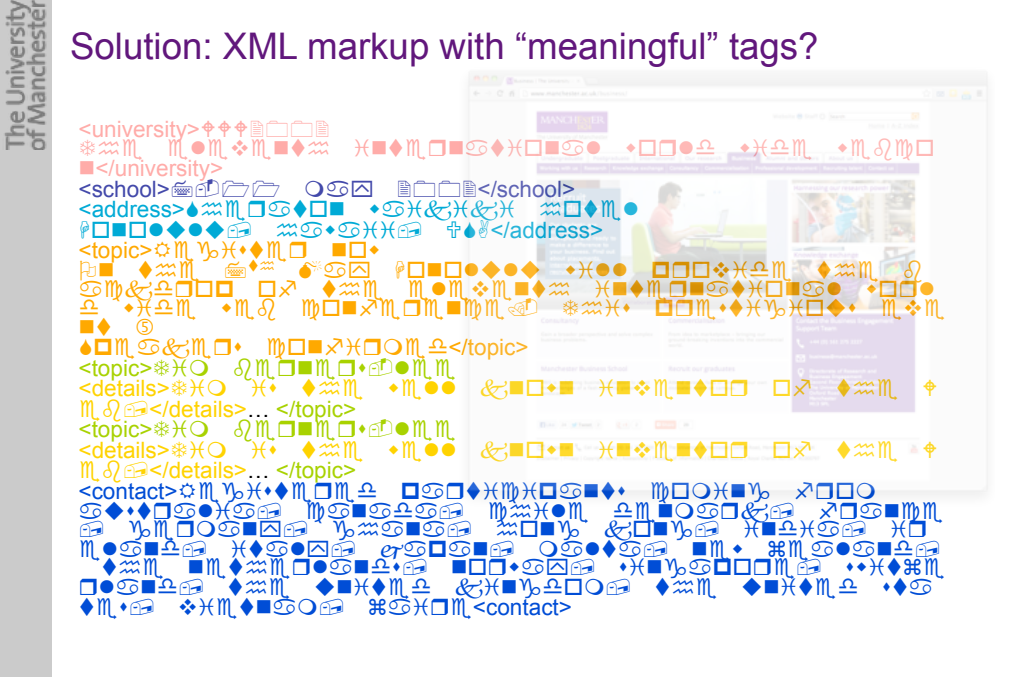

#### **MANCHESTER**

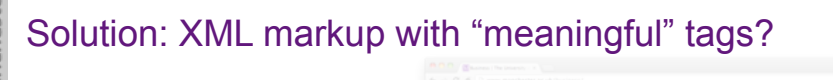

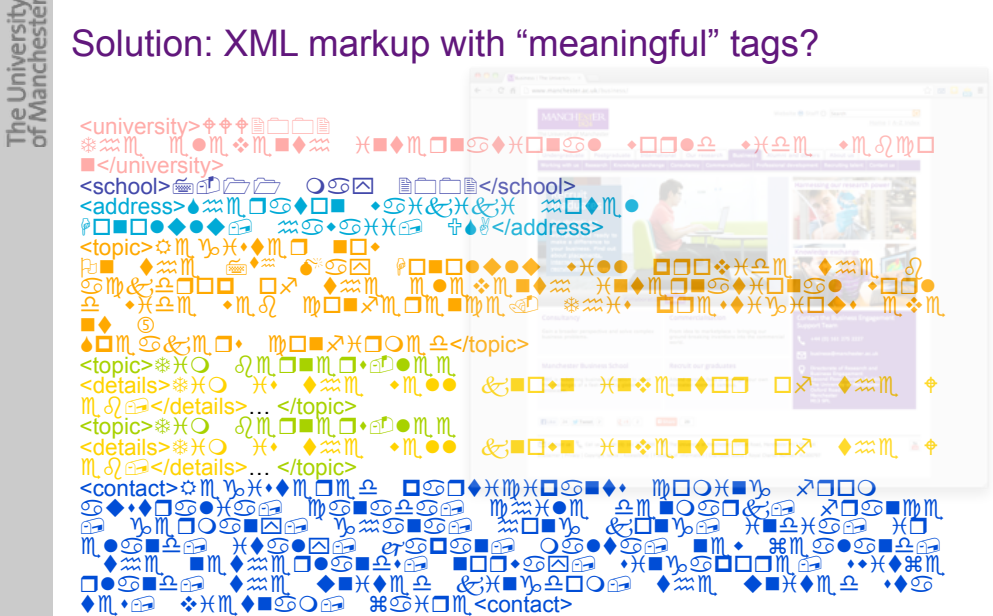

**MANCHESTER** 

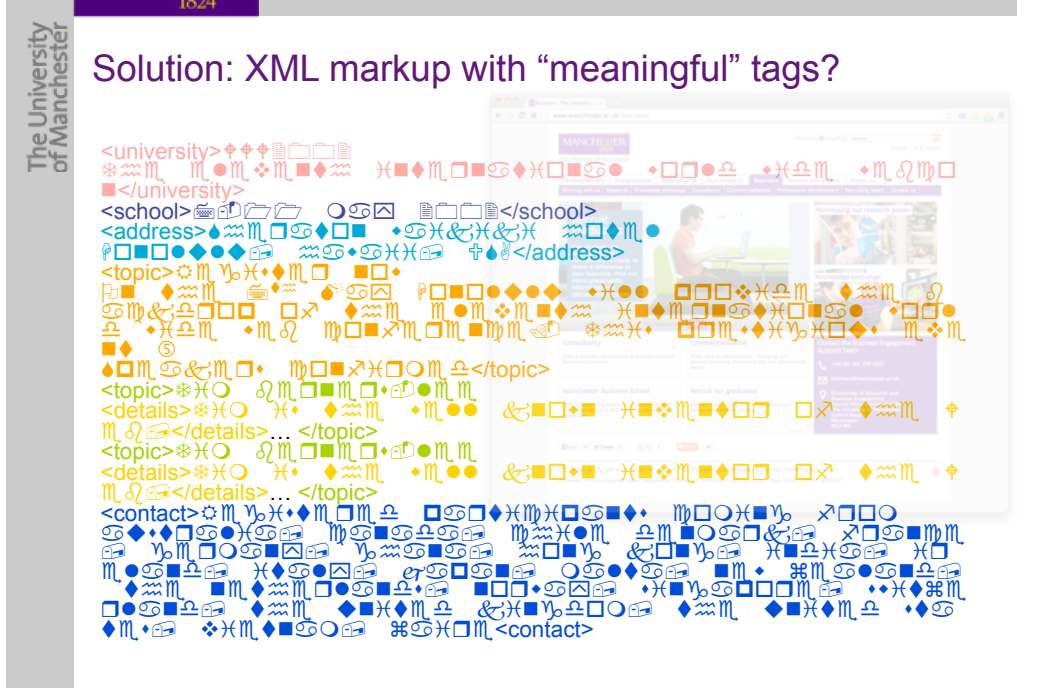

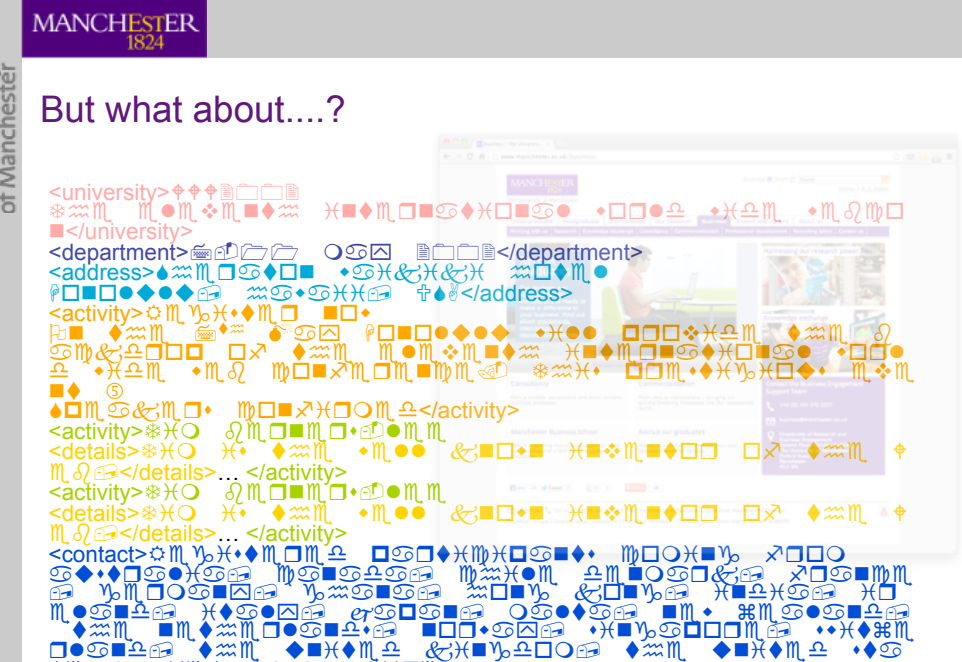

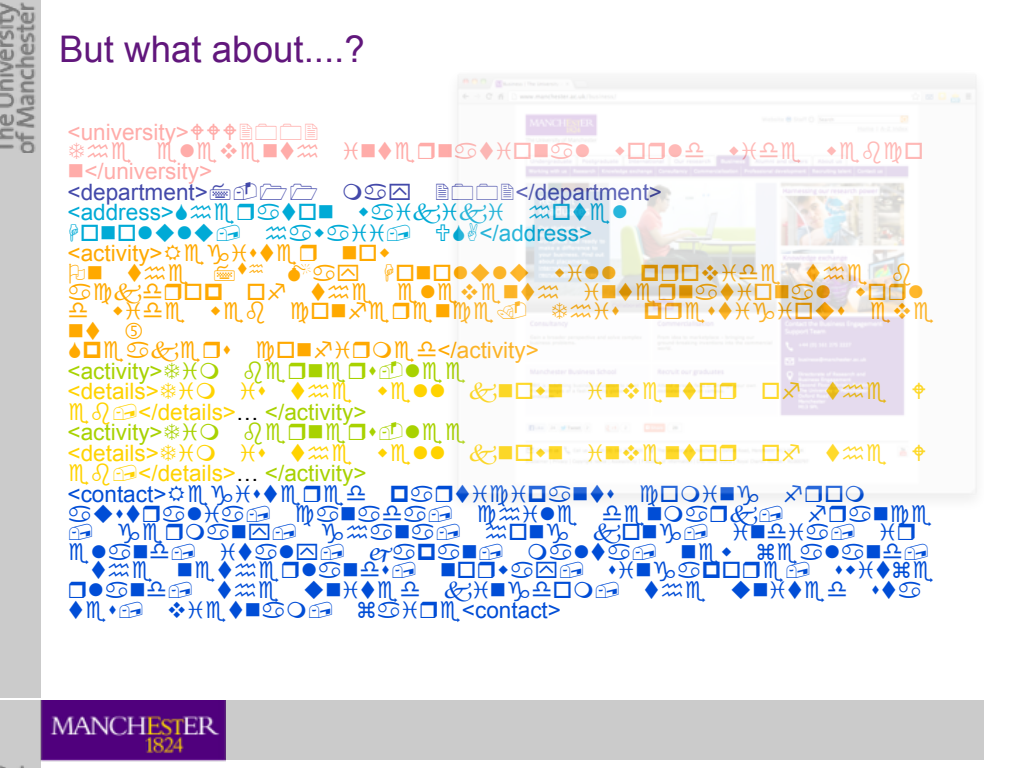

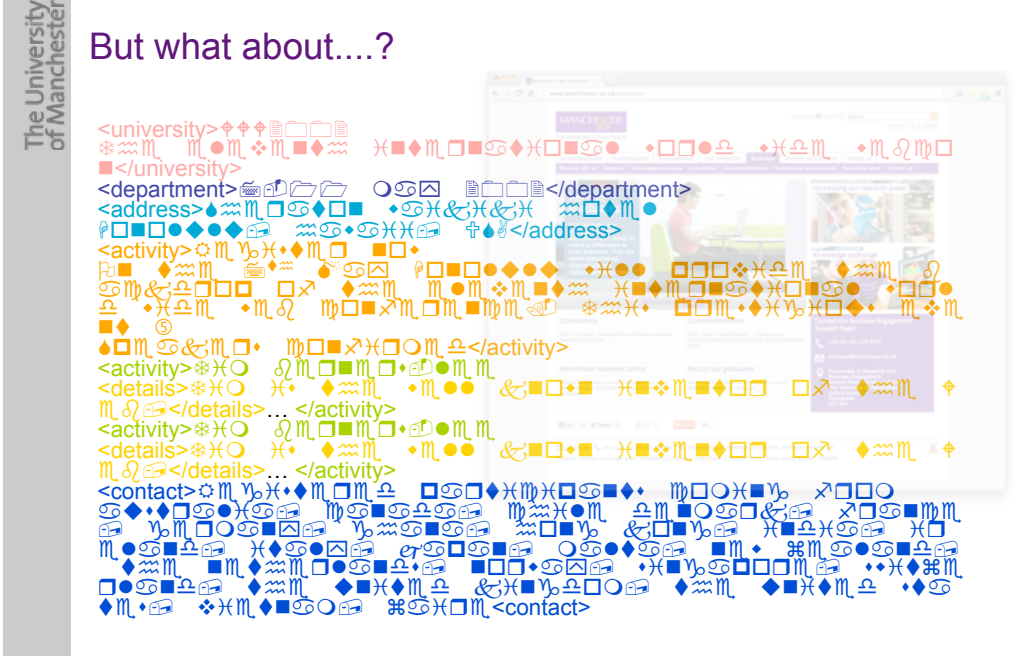

The University

## The University<br>of Manchester But what about....?

 $\blacklozenge$   $\mathbb{M}$   $\blacklozenge$   $\mathbb{H}$   $\blacklozenge$   $\blacklozenge$   $\mathbb{H}$   $\mathbb{R}$   $\mathbb{C}$   $\mathbb{C}$   $\mathbb{M}$   $\blacktriangleright$   $\mathbb{C}$   $\mathbb{C}$   $\mathbb{C}$   $\mathbb{C}$   $\mathbb{C}$   $\mathbb{C}$   $\mathbb{C}$   $\mathbb{C}$   $\mathbb{C}$   $\mathbb{C}$   $\mathbb{C}$   $\mathbb{C}$   $\mathbb{C}$ 

<university>††₱่๛──®<br>◈⋙™ ™ ®™ ❖₩■◆₩ ──₩₩₩™©■♋◆₩□■♋● ◆□□●<del></del> ■</university><br><department>●①○○○○○△ ■○○■</department>  $\frac{1}{2} \cdot \frac{1}{2} \cdot \frac{1$ <activity>A&B+@\*&, )./ G) \*%& :\*% H-> 5.).'6'6 /+'' C,.(+0& \*%& <sup>1</sup> -240,.C .D \*%& &'&(&)\*% +)\*&,)-\*+.)-' /.,' ௨ஂ•¥௨ጢ •ጢ*&* ₥<del></del>௨▬↗₥<del>௨</del>₥<sub></sub>௨</u>₥<sub></sub><br>■◆…© **◆口mg&Mロ· mロ■ヌ米ロ〇m4</activity>** <activity>\$+= 1&,)&,@;'&& <details>\$+= +@ \*%& /&'' 4)./) +)(&)\*., .D \*%& ! ∭Q@</details>… </activity><br><activity>\$\O`QMO■MO•@●MM<br><details>\$\O`\+ ♦⋙M\_ •M●● &T■O•■ \T■◆M\_■♦□O\_Oズ ◆ᢁM\_ ↑  $\partial \Theta$  </details> </activity> <contact>☆M\%}{+●M{DM{^\_QGO●}{M}}{Q@■◆+ M}QQ}{■%}}XDQ<br>@◆+●Q@●}{@@\M@@^@^@@}\M#X+OM\\^^M\QQOQ*&@\X*Q@■MM<br>@\\%M{DO@<u>■</u>Q@\\%#@■@@\#QU\}\&{DU\}@\}\U^}}{@@\}{D\ &'-)07 +\*-'>7 E-C-)7 =-'\*-7 )&/ F&-'-)07 \*%& )&\*%&,'-)0@7 ).,/->7 @+)B-C.,&7 @/+\*F& ,'-)07 \*%& 6)+\*&0 4+)B0.=7 \*%& 6)+\*&0 @\*- \*&@7 (+&\*)-=7 F-+,&<contact>

#### Still the Machine only sees...

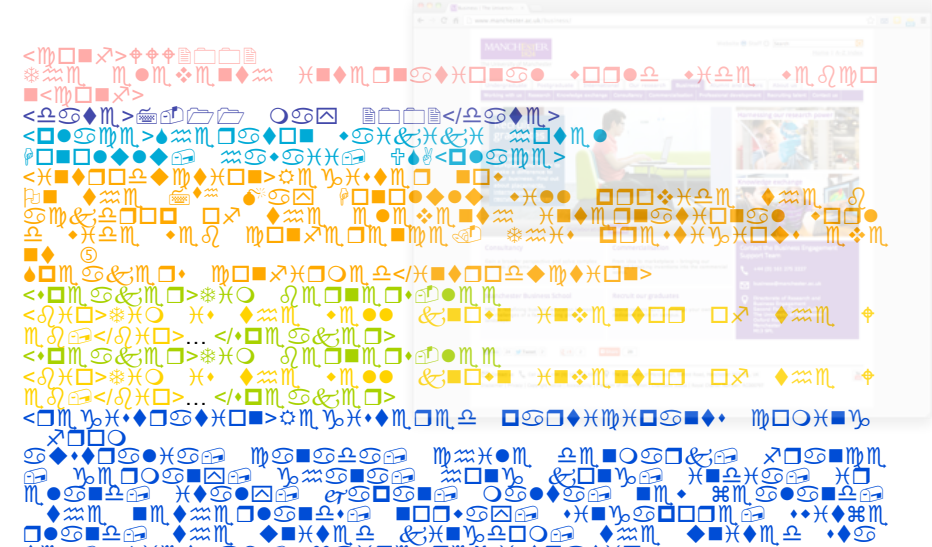

 $\blacklozenge \texttt{m} \cdot \texttt{m} \cdot \texttt{m} \$ 

#### **MANCHESTER**

Universit<br>Nancheste

The I

**University**<br>lanchester

The I

Still the Machine only sees...

 $\blacksquare$ < $\blacksquare$  $\tilde{\blacksquare}$  $\tilde{\blacksquare}$ <sup><</sup><del>①</del><br><D●S协调>●※ⅢD®◆ロ■ ◆©米<del>&</del>米&米 ※ロ◆M●<br><D●S协调>●※ⅢD®◆ロ■ ◆©米炔<del>%</del>※コ●⑤协调> ▓▅▊<del>▁▊▁</del><br>▗▗▅▝▊▅▊▅▝▓▞░▊▖░▓▕▚▞▞▓▊▝▊▚▞▝▓▊▏▅▊▘▗▚▗▖▕▊▊▊░▞▟▓▏▝▓▓▏*░*<br>▅▅▕▓▓▏▕▅▚░▊▅░▓▊▕▚▊▊▊▖▞▖▞░<br>▝▚░<br>▝▖▝▓▀▓▏▝▓۞▕▓▓▓▏▊▒▓▓▓░▓░▞▖▕▊▊▓<sup></sup>░▞░▞▊▞▘▕▊▅▓ ■ ▲ ♦◘₩**©&™□•** ₩□■↗\OO₩<del>≏</del></\■♦□□≏◆₩♦\O■> •■™<del>○©≪</del>™□→®₩□●◇☆™□●™□→©●™□=●₩●★□■<br>«∂₩□→®⊀○→₩●●◇™™●●◎◎■™■→₩■◆™■<br>™∂@</∂Ж□>→→'+□™©®%™□><br>₩∂@</∂Ж□>→→'+□™©®%™□><br><\*□™©©™□>®₭○→{\*□™©®%™□><br><©₩□>®⊀⊙→{\*□™©®%™□> ▔◆Ⅲ,●● *&*/■□◆■─<del>)(</del>■◆Ⅲ,■◆□□─□ズ─◆*※*Ⅲ, ▔◆MOŎO▏*&*;■□◆■◇<del>)(</del>■◆M\_■◆□□□□*ズ* ◆∞M\_\_\_◆ kŎŇŊĸ¥¥♦□S●ӾŪ■>¤₩Ďĸ¥∙●₩□₩<del>₽</del> □SO●Ӿ₩₩<del>₩</del>□S■♦• ₩□⊙Ӿ■Ŋ **OLUY** ▓▚▓▓▔▔▆▓▚▓▓▔▅▓▅▞▞▓▔▆▅▛▚▓▓▌▞▞▆░<br>▗▌▞▓▓▔▔▆▓░▚▓▓▏▕▞▀▛▞▓▚▘▔▆▅▛▚▆▓▓▘▚▓▓░░▙▆▅▛▓▓<br>▝▓▝▀▁▝▞▓▓▝▛▀▓░▞░▘▔▆▅▛▞▅<br>▝▓▝▀▁▝▝▞▓▝▝

#### **MANCHESTER**

#### Still the Machine only sees...

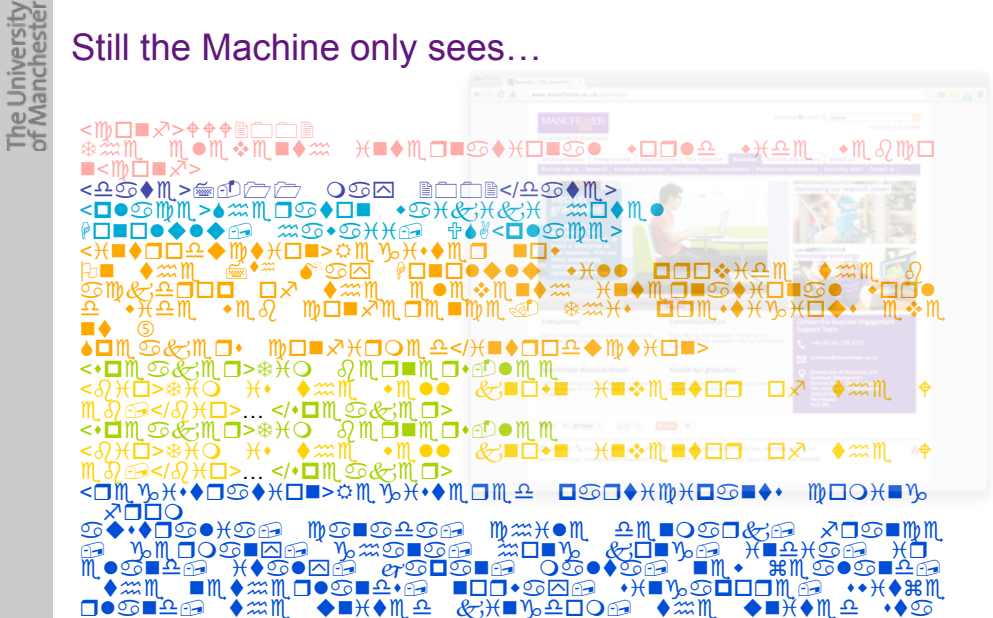

◆M·@ ◆HM◆■©O@ #©HOM<OM %H•◆O©◆HOW>

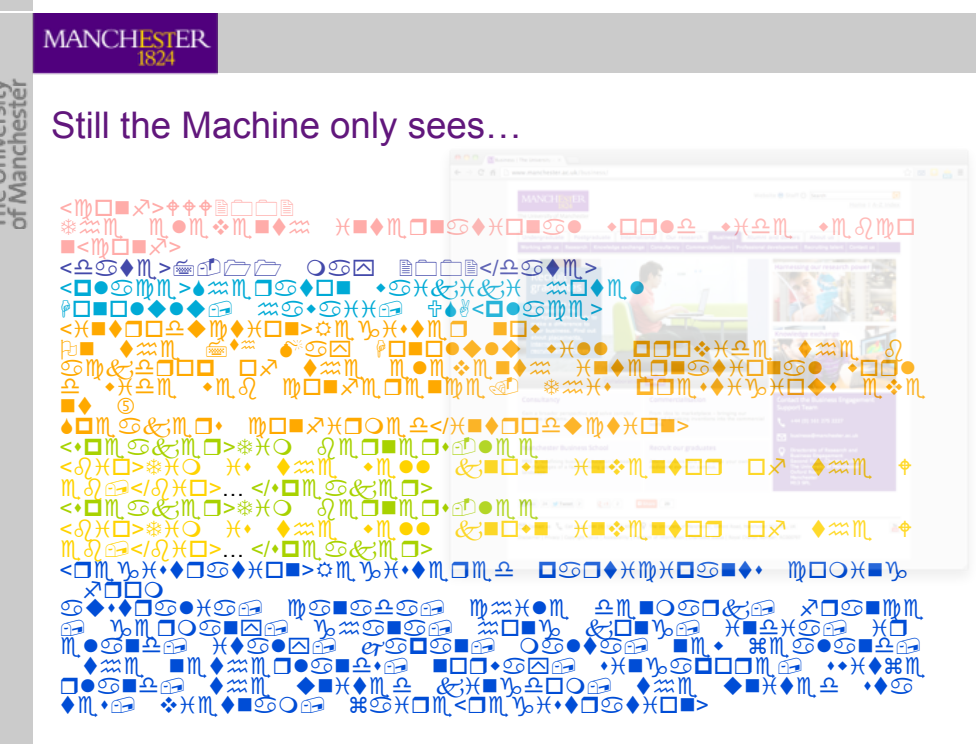

#### Need to Add "Semantics"

shoulder\_catches\_during\_movement shoulder\_feels\_like\_it\_will\_slip\_out\_of\_place **information** shoulder\_joint\_feels\_like\_it\_may\_slip\_out\_of\_place shoulder\_joint\_pain\_better\_after\_rest shoulder\_joint\_  $\begin{bmatrix} 1 \\ 1 \end{bmatrix}$  indumber roccooding  $\begin{array}{c} m \square \ \hline \text{nt} \end{array}$  and  $\begin{array}{c} m \square \end{array}$  $\mathbb{E}[\mathbf{U}^{\text{max}}]$  , onto specify means to specify means  $\mathbb{E}[\mathbf{U}^{\text{max}}]$ shoulder\_joint\_<mark>| Machine **Understandable** movement</mark> shoulder\_joint\_pain\_tirst\_appears\_at\_night\_\_\_\_\_\_\_ shoulder\_joint\_pain\_improved\_by\_medication shoulder\_joint\_pain\_improves\_during\_exercise\_\_returns\_later • not just on the web, but in other information systems shoulder\_joint\_pain\_increased\_by shoulder\_joint\_I**\_\_\_Machine Processable \_\_**affected\_side shoulder\_joint\_ shoulder\_joint\_ shoulder joint pain incr by raising arm above shoulder level shoulder joint pain increased by lifting shoulder\_joint\_nain\_increased\_by\_moving\_arm\_across\_chest<br>\_MANCHESTER

#### Need to Add "Semantics"

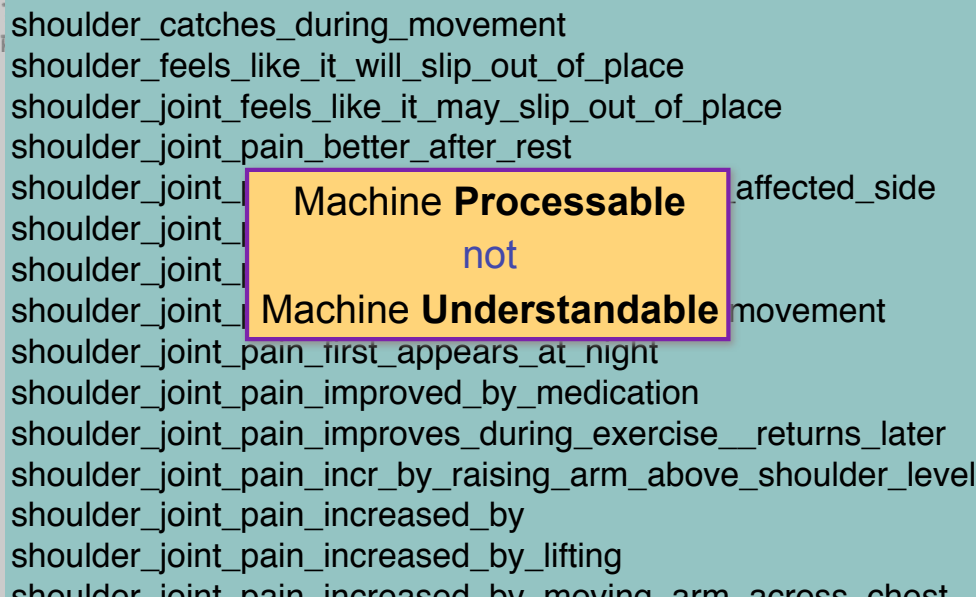

#### **MANCHESTER**

#### Need to Add "Semantics"

 $\frac{1}{2}$ shoulder\_feels\_like\_it\_will\_slip\_out\_of\_place **information of** shoulder\_joint\_feels\_like\_it\_may\_slip\_out\_of\_place shoulder\_joint\_pain\_better\_after\_rest shoulder joint  $\begin{bmatrix} 1 \\ 1 \end{bmatrix}$  indumber roccooding  $\begin{array}{c} m \square \ \hline \text{nt} \end{array}$  and  $\begin{array}{c} m \square \end{array}$  $\mathbb{E}[\mathbf{U}^{\text{max}}]$  , onto specify means to specify means  $\mathbb{E}[\mathbf{U}^{\text{max}}]$ shoulder\_joint\_<mark>| Machine **Understandable** m</mark>ovement shoulder\_joint\_pain\_tirst\_appears\_at\_night\_\_\_\_\_\_\_ shoulder\_joint\_pain\_improved\_by\_medication shoulder\_joint\_pain\_improves\_during\_exercise\_\_returns\_later • not just on the web, but in other information systems shoulder\_joint\_pain\_increased\_by shoulder catches during movement shoulder\_joint\_I**\_\_\_Machine Processable \_\_**affected\_side shoulder\_joint\_ shoulder\_joint\_ shoulder joint pain incr by raising arm above shoulder level shoulder joint pain increased by lifting shoulder\_joint\_nain\_increased\_by\_moving\_arm\_across

#### niversity<br>nchester Need to Add "Semantics"

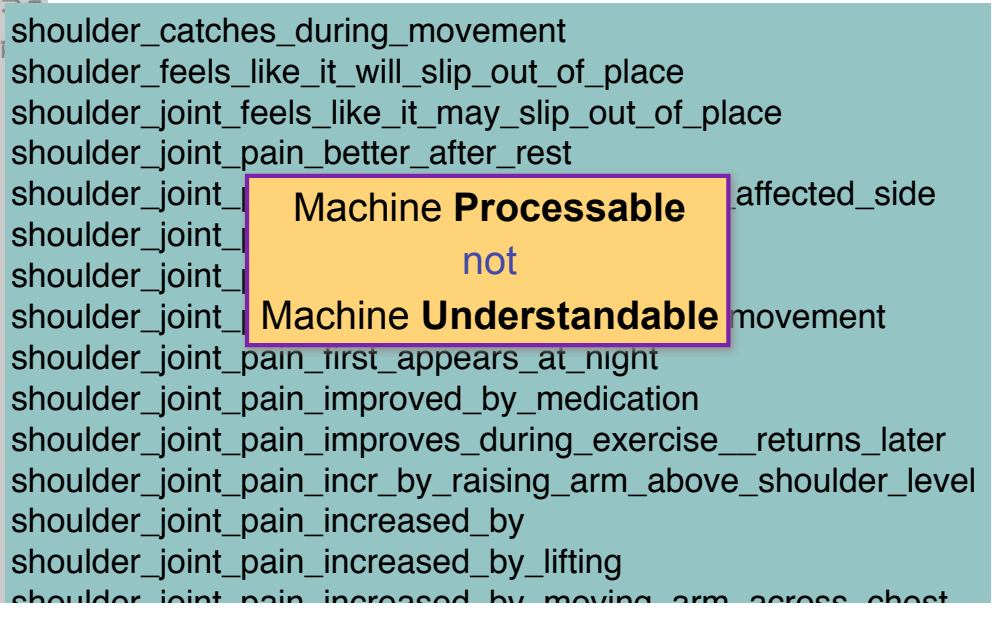

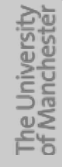

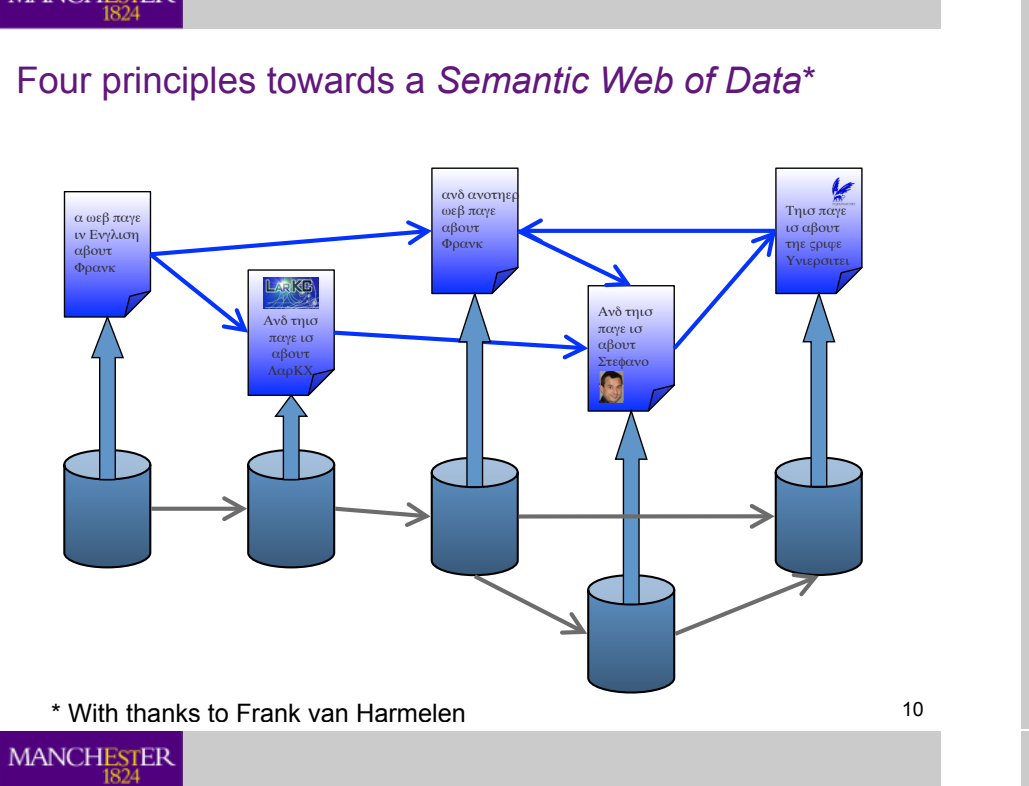

## The University<br>of Manchester

#### Four principles towards a *Semantic Web of Data*\*

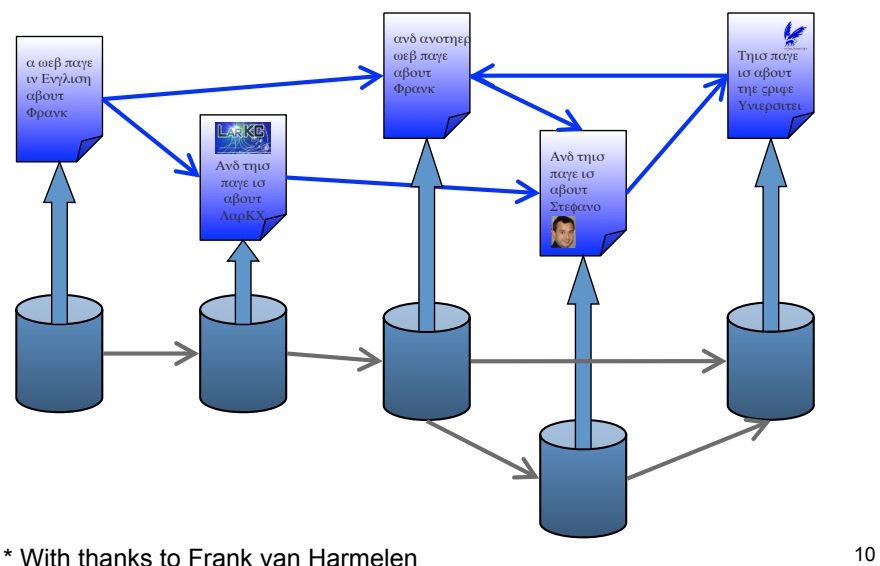

#### **MANCHESTER**

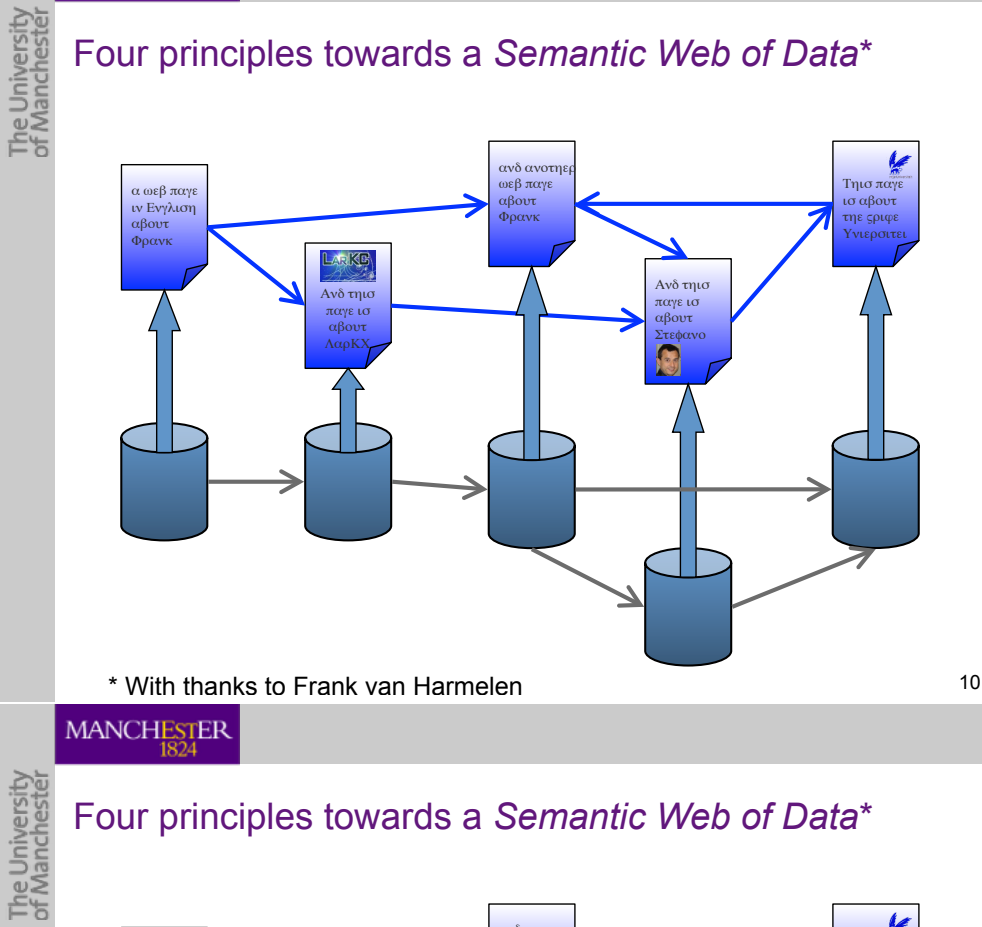

#### Four principles towards a *Semantic Web of Data*\*

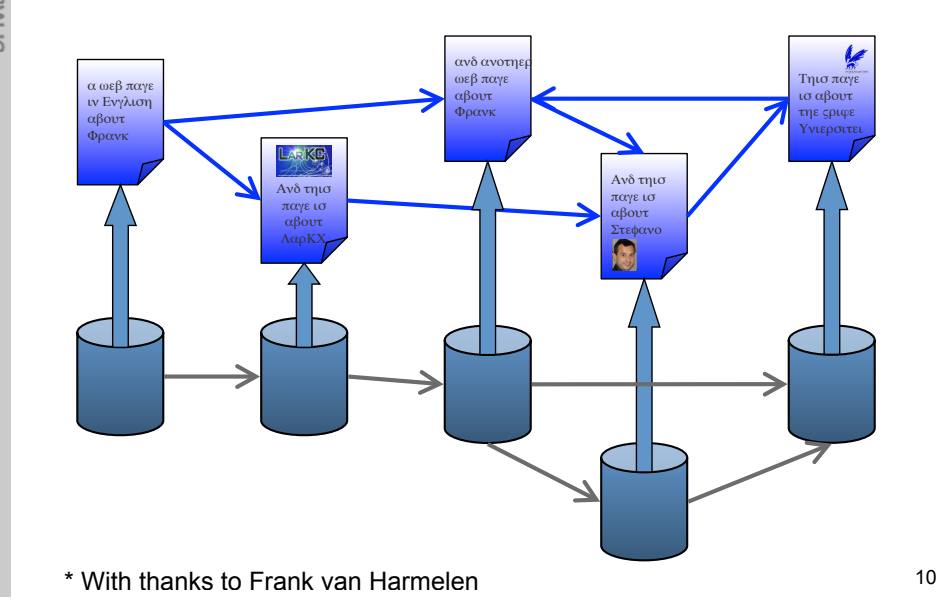

The University<br>of Manchester

#### Principle 1: Give all things a name

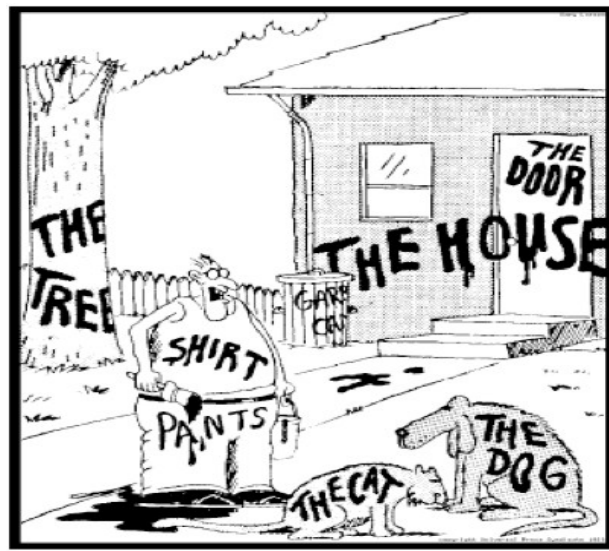

"Now! That should clear up a few things around here!"

#### MANCHESTER

## The University<br>of Manchester Principle 1: Give all things a name

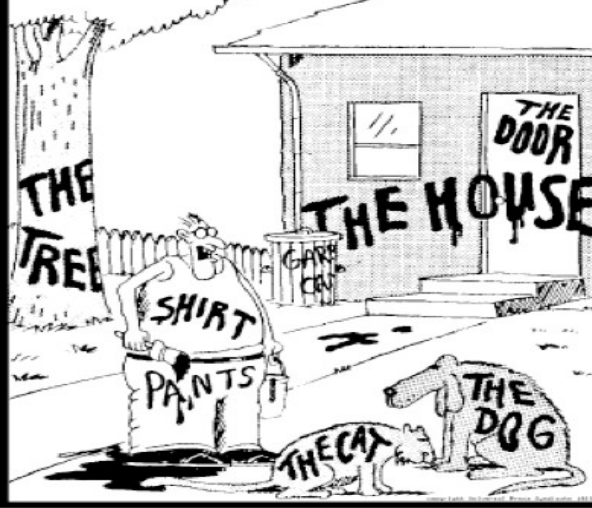

"Now! That should clear up a few things around here!"

#### **MANCHESTER**

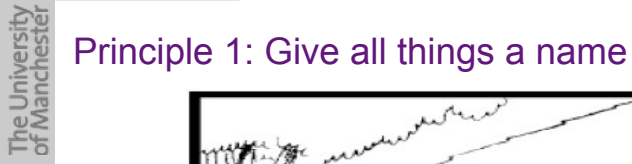

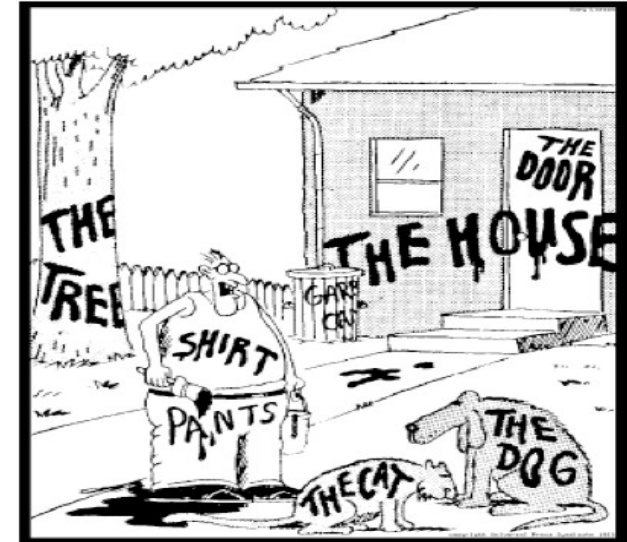

"Now! That should clear up a few things around here!"

MANCHESTER

11

11

#### Principle 1: Give all things a name

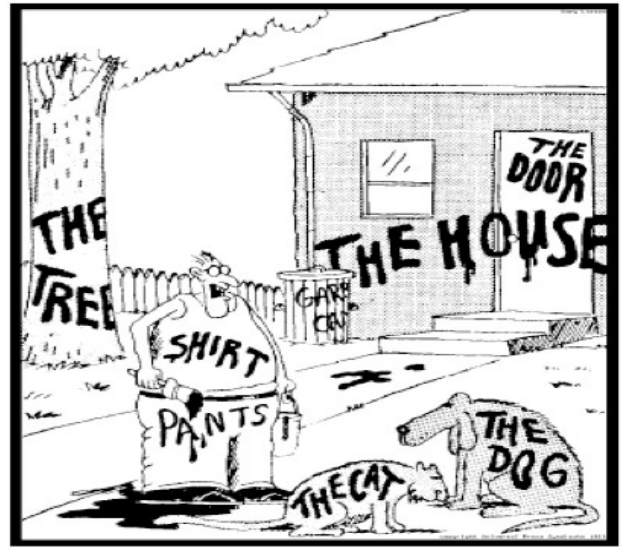

"Now! That should clear up a few things around here!"

The University<br>of Manchester

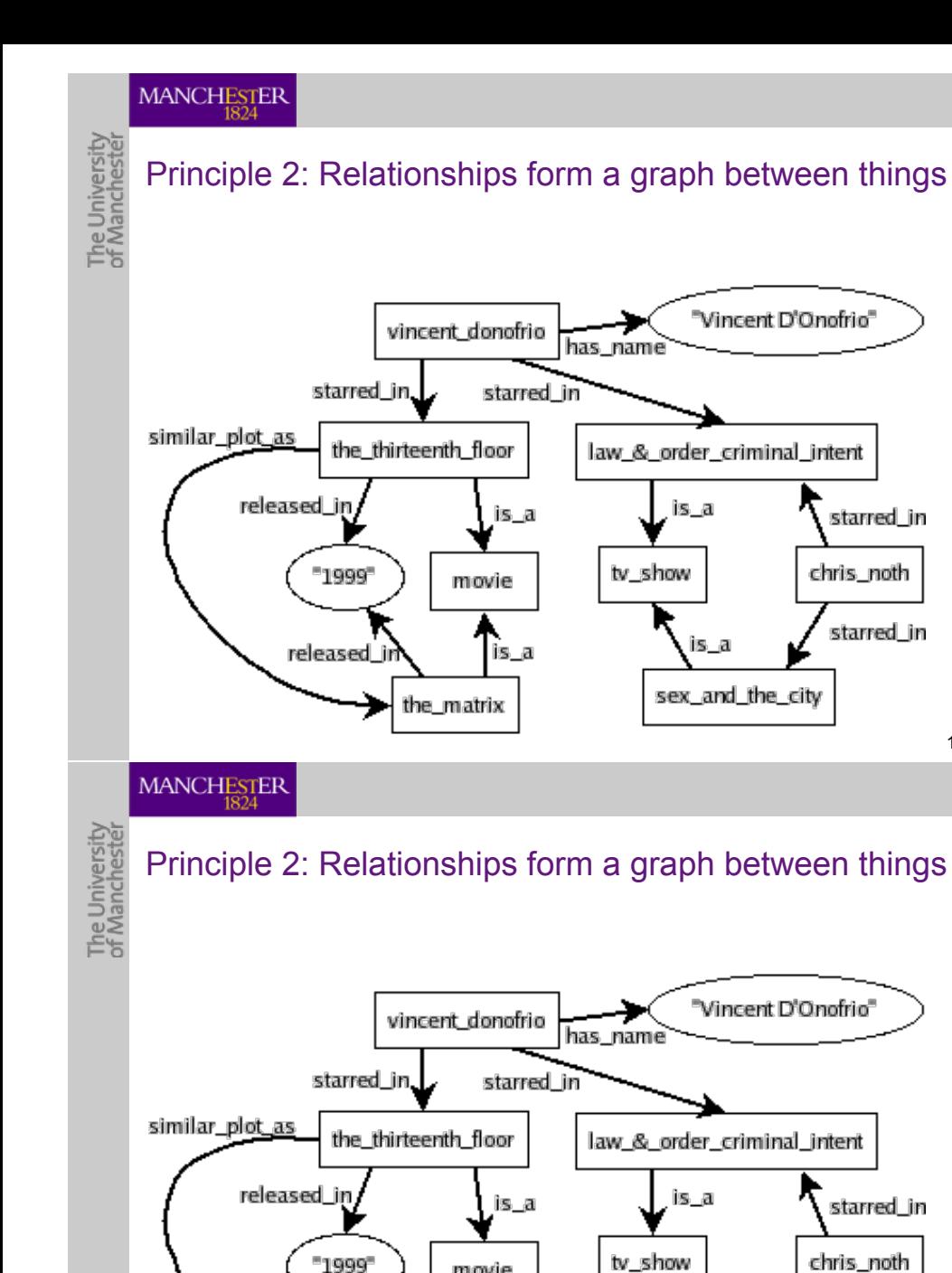

 $"1999"$ 

released i

movie

the\_matrix

is a

#### **MANCHESTER**

### Principle 2: Relationships form a graph between things

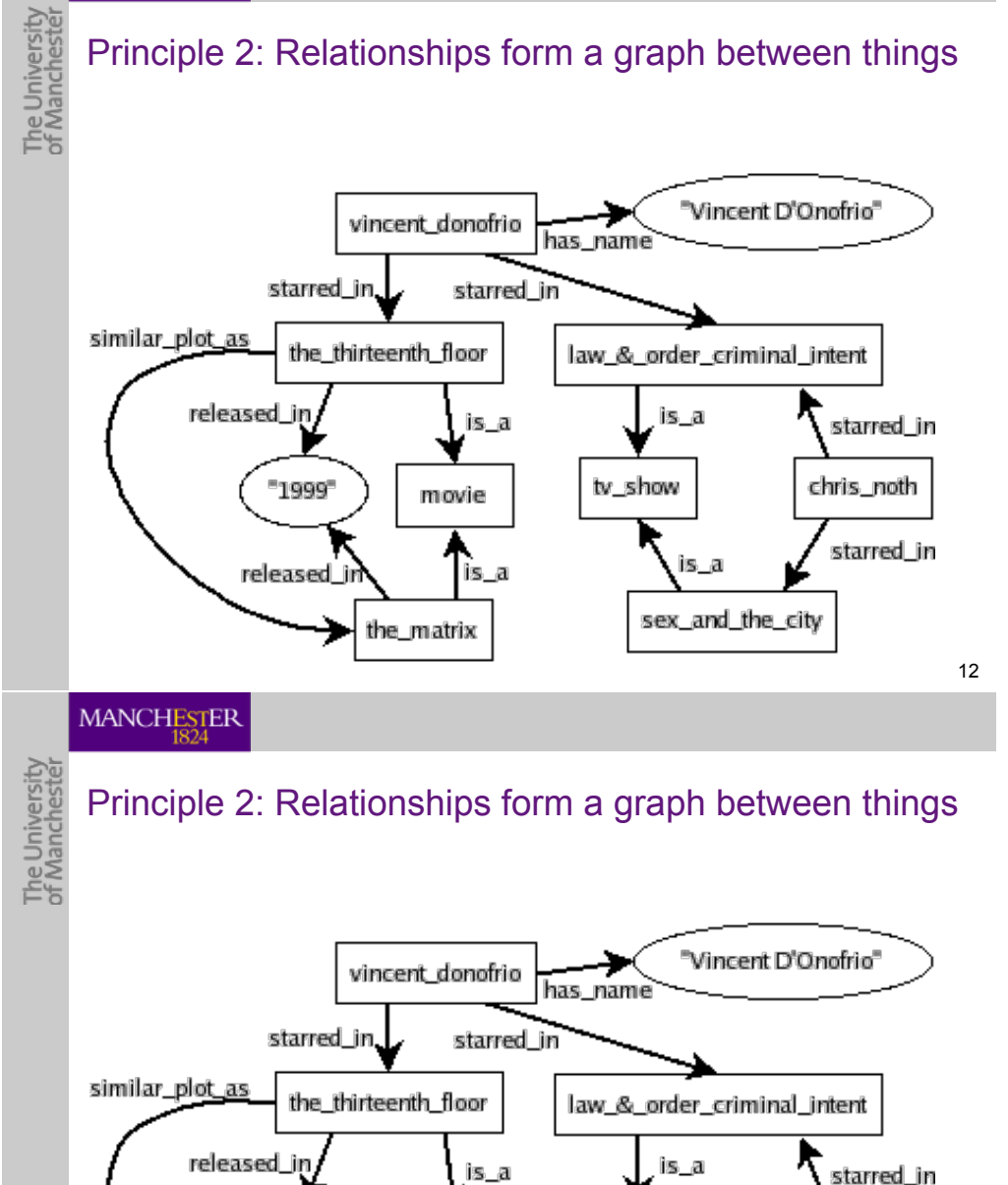

 $"1999"$ 

released

movie

the\_matrix

Tis\_a

tv\_show

is\_a

sex\_and\_the\_city

12

starred\_in

is a

sex\_and\_the\_city

12

chris\_noth

starred\_in

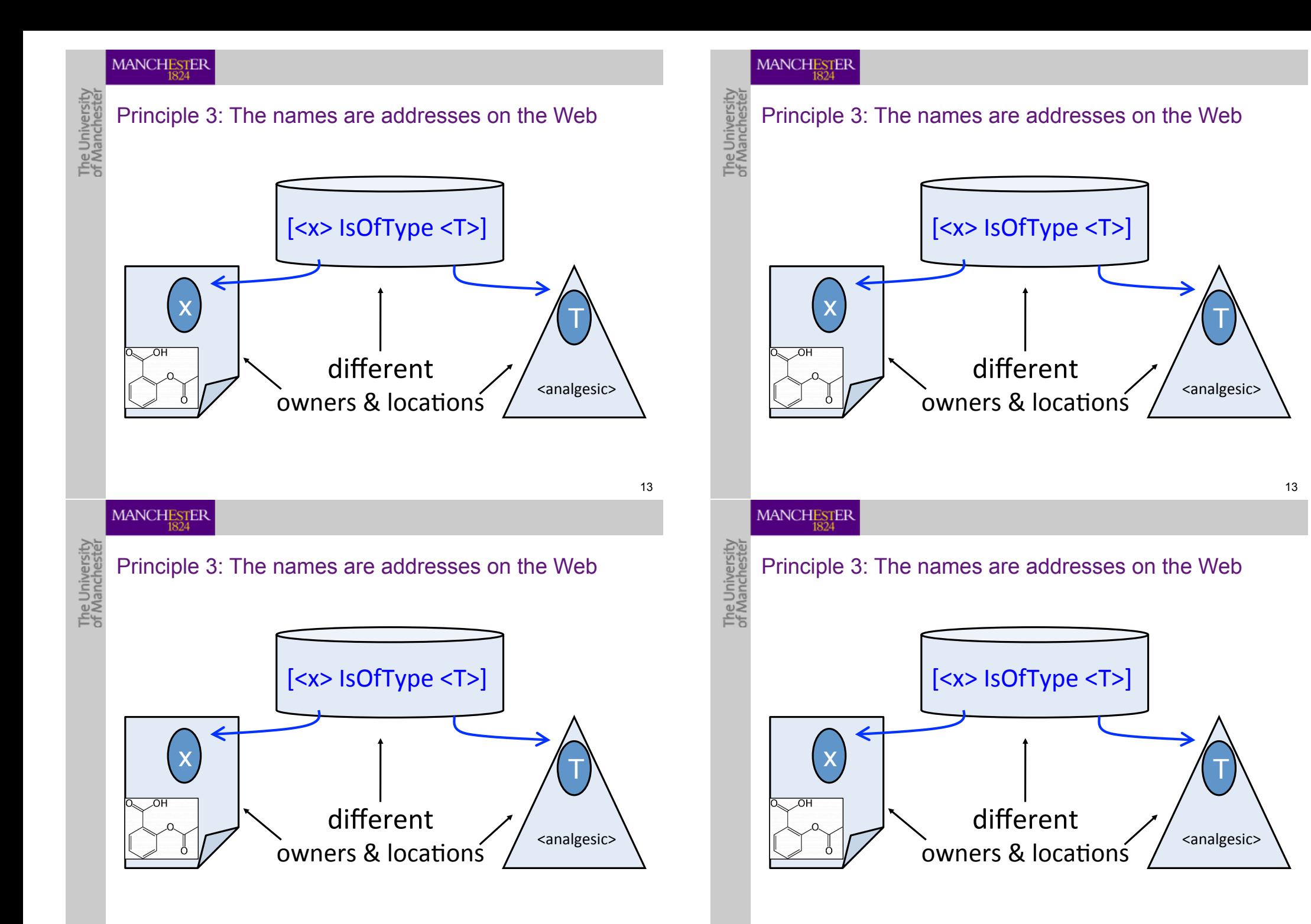

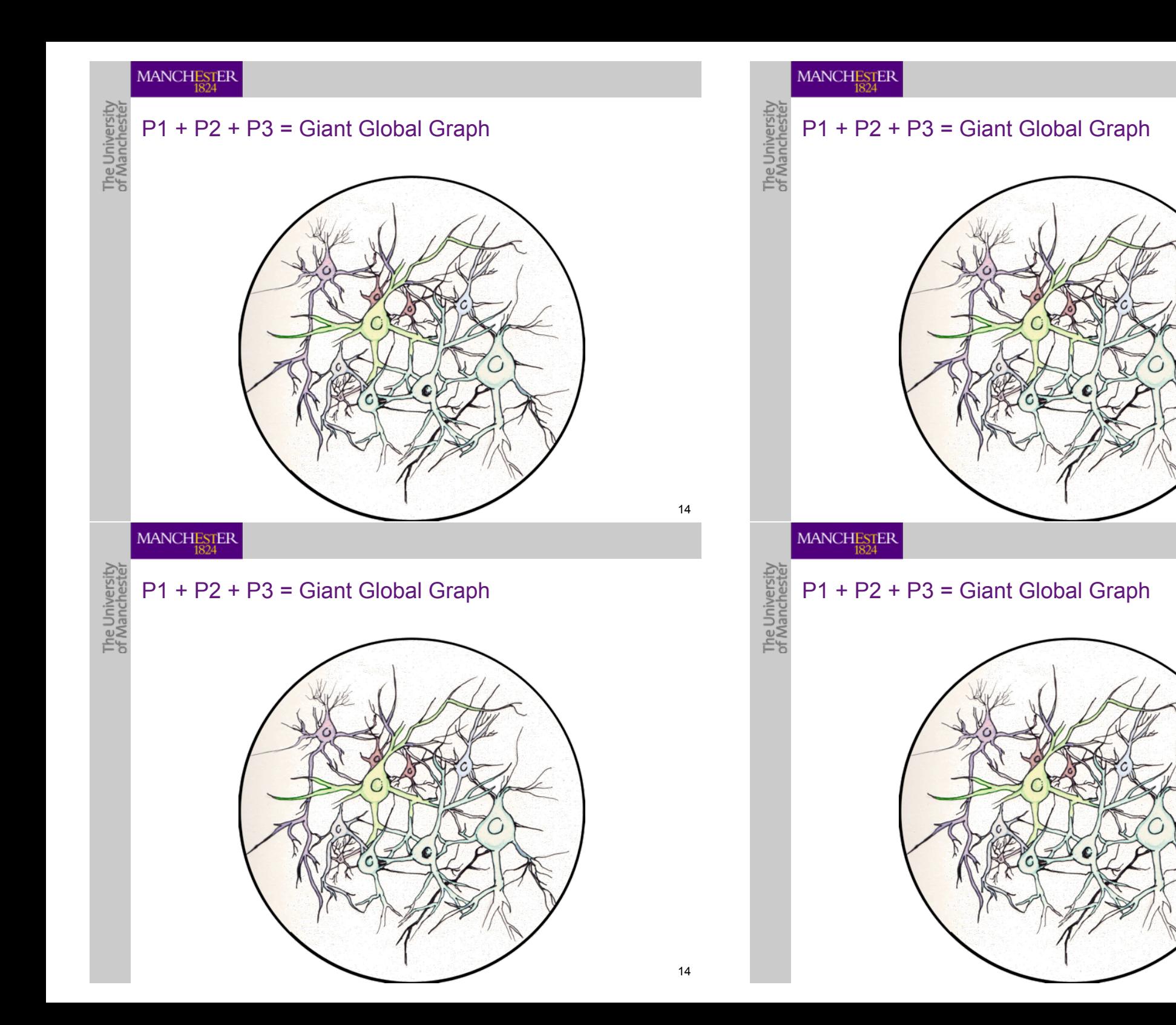

#### 14

14

#### Principle 4: Explicit, Formal *Semantics*

## The University<br>of Manchester So we all agree on

- meaning of statements in this graph/*ontology*
- entailments of statements
	- hierarchies
	- query answers

• …

Base ontology language on **description logic**!

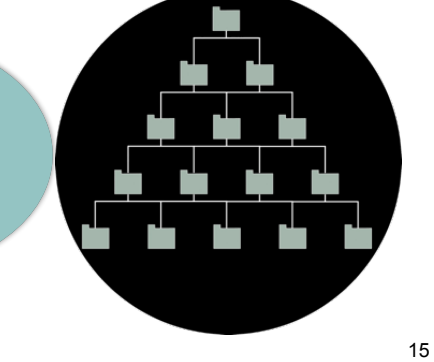

**MANCHESTER** 

The University<br>of Manchester

#### Principle 4: Explicit, Formal *Semantics*

So we all agree on

- meaning of statements in this graph/*ontology*
- entailments of statements
	- hierarchies
	- query answers
	- $\mathbb{R}^n$  .

**Base** ontology language on **description logic**!

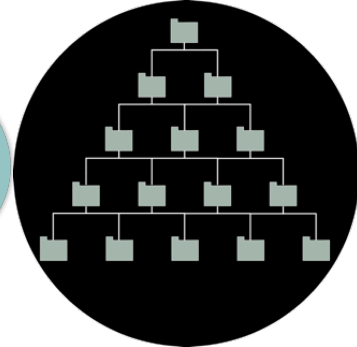

#### **MANCHESTER**

#### Principle 4: Explicit, Formal *Semantics*

## The University<br>of Manchester So we all agree on

- meaning of statements in this graph/*ontology*
- entailments of statements
	- hierarchies

 $\mathbb{R}^n$  .

• query answers

#### Base ontology language on **description logic**!

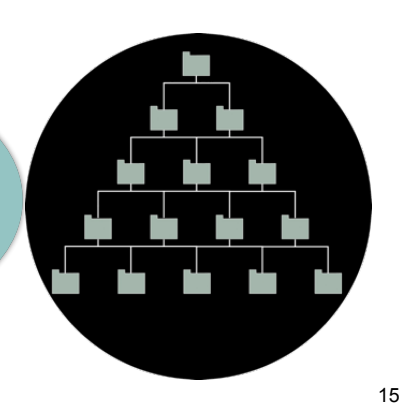

#### **MANCHESTER**

#### Principle 4: Explicit, Formal *Semantics*

The University<br>of Manchester So we all agree on

- meaning of statements in this graph/*ontology*
- entailments of statements
	- hierarchies

 $\mathbb{R}^n$ 

query answers

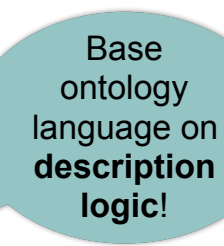

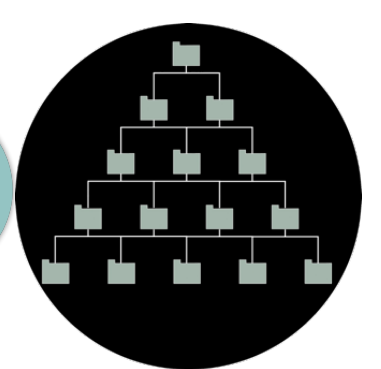

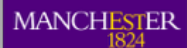

The University<br>of Manchester

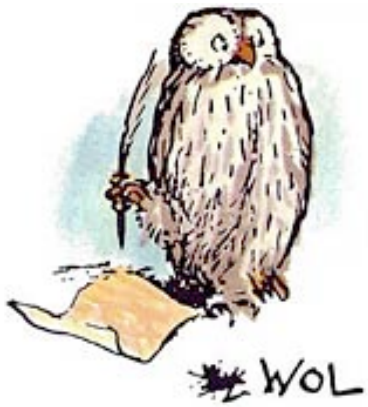

E. Shepard, Winnie-the-Pooh [A. A. Milne]

MANCHESTER

The University<br>of Manchester

## Introduction to OWL

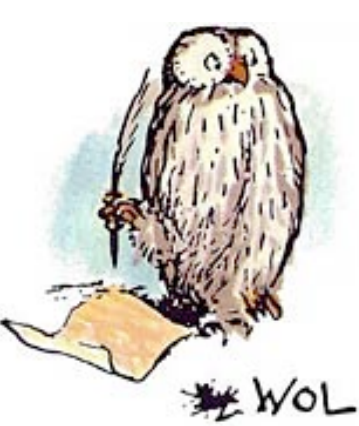

E. Shepard, Winnie-the-Pooh [A. A. Milne] The University<br>of Manchester

The University<br>of Manchester

## Introduction to OWL

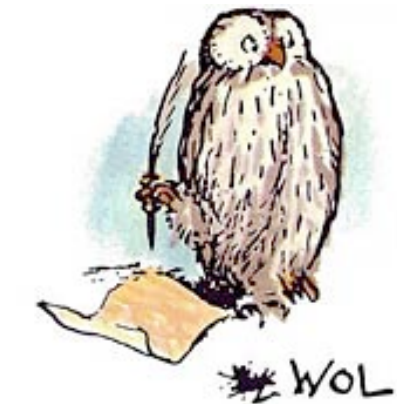

E. Shepard, Winnie-the-Pooh [A. A. Milne]

MANCHESTER

Introduction to OWL

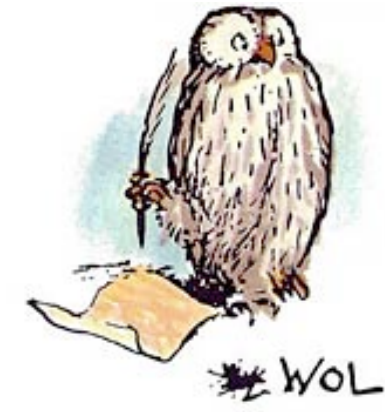

E. Shepard, Winnie-the-Pooh [A. A. Milne]

The Universit

## OWL is based on *Description Logics*

- precise semantics
- OWL is based on an extension of *ALC* 
	- later more
- decades of research on
	- *automated reasoning* techniques
		- to base tool support on
		- to help domain expert with design, maintenance....
	- *computational complexity* to understand trade-offs
	- *model theory*

#### **MANCHESTER**

The Universit<br>of Manchesti

## OWL is based on *Description Logics*

- precise semantics
- OWL is based on an extension of *ALC* 
	- later more
- decades of research on
	- *automated reasoning* techniques
		- to base tool support on
		- to help domain expert with design, maintenance,...
	- *computational complexity* to understand trade-offs
	- *model theory*

#### **MANCHESTER**

The University<br>of Mancheste

The University<br>of Manchester

## OWL is based on *Description Logics*

- precise semantics
- OWL is based on an extension of *ALC* 
	- later more
- decades of research on
	- *automated reasoning* techniques
		- to base tool support on
		- to help domain expert with design, maintenance....
	- *computational complexity* to understand trade-offs
	- *model theory*

#### **MANCHESTER**

## OWL is based on *Description Logics*

- precise semantics
- OWL is based on an extension of *ALC* 
	- later more
- decades of research on
	- *automated reasoning* techniques
		- to base tool support on
		- to help domain expert with design, maintenance,...
	- *computational complexity* to understand trade-offs
	- *model theory*

The Universit

## OWL is a *Web* Ontology Language

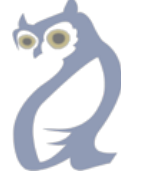

- entity names are IRIs eg http://www.cs.man.ac.uk/~sattler/ontologies/WebST2016/RunningExample#Endocardium
- various web friendly syntaxes
	- RDF/XML
	- OWL/XML
	- …
	- Manchester syntax
- import mechanism
- version mechanism
- annotations of
	- entities
	- axioms
- …

The University<br>of Mancheste

#### **MANCHESTER**

## OWL is a *Web* Ontology Language

- entity names are IRIs
	- eg http://www.cs.man.ac.uk/~sattler/ontologies/WebST2016/RunningExample#Endocardium
- various web friendly syntaxes
	- RDF/XML
	- OWL/XML
	- …
	- Manchester syntax
- import mechanism
- version mechanism
- annotations of
	- entities
	- axioms

• …

#### **MANCHESTER**

The University<br>of Manchestel

## OWL is a *Web* Ontology Language

- entity names are IRIs eg http://www.cs.man.ac.uk/~sattler/ontologies/WebST2016/RunningExample#Endocardium
- various web friendly syntaxes
	- RDF/XML
	- OWL/XML
	- …
	- Manchester syntax
- import mechanism
- version mechanism
- annotations of
	- entities
	- axioms
- …

The University<br>of Manchestel

#### MANCHESTER

## OWL is a *Web* Ontology Language

- entity names are IRIs eg http://www.cs.man.ac.uk/~sattler/ontologies/WebST2016/RunningExample#Endocardium
- various web friendly syntaxes
	- RDF/XML
	- OWL/XML
	- …
	- Manchester syntax
- import mechanism
- version mechanism
- annotations of
	- entities
	- axioms

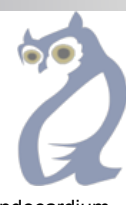

## OWL Axioms - an Example

The University<br>of Mancheste

#### Inflammation *SubClassOf* Disease

HeartDisease *EquivalentClass* Disease *and*  hasLoc *some* Heart

Endocarditis *EquivalentClass* Inflammation *and* hasLoc *some* Endocardium

- NCI Thesaurus
	- ~300K terms/classes
	- since 2000
	- since 2003 in OWL, monthly version, +800 terms/month
- ... in OWL, published both
	- $\bullet$  as a thesaurus  $\sim$  inferred concept hierarchy
	- in OWL, including underlying logical axioms, see BioPortal

#### **MANCHESTER**

The University<br>of Mancheste

## OWL Axioms - an Example

Inflammation *SubClassOf* Disease

HeartDisease *EquivalentClass* Disease *and*  hasLoc *some* Heart

Endocarditis *EquivalentClass* Inflammation *and* hasLoc *some* Endocardium

- NCI Thesaurus
	- ~300K terms/classes
	- since 2000
	- since 2003 in OWL, monthly version, +800 terms/month

#### • …in OWL, published both

- $\bullet$  as a thesaurus  $\sim$  inferred concept hierarchy
- in OWL, including underlying logical axioms, see BioPortal

#### **MANCHESTER**

The University<br>of Manchestel

The University<br>of Manchestel

## OWL Axioms - an Example

Inflammation *SubClassOf* Disease

HeartDisease *EquivalentClass* Disease *and*  hasLoc *some* Heart

Endocarditis *EquivalentClass* Inflammation *and* hasLoc *some* Endocardium

#### • NCI Thesaurus

- ~300K terms/classes
- since 2000
- since 2003 in OWL, monthly version, +800 terms/month
- ... in OWL, published both
	- as a thesaurus ~ inferred concept hierarchy
	- in OWL, including underlying logical axioms, see BioPortal

#### MANCHESTER

## OWL Axioms - an Example

Inflammation *SubClassOf* Disease

HeartDisease *EquivalentClass* Disease *and*  hasLoc *some* Heart

Endocarditis *EquivalentClass* Inflammation *and* hasLoc *some* Endocardium

#### • NCI Thesaurus

- ~300K terms/classes
- since 2000
- since 2003 in OWL, monthly version, +800 terms/month
- …in OWL, published both
	- $\bullet$  as a thesaurus  $\sim$  inferred concept hierarchy
	- in OWL, including underlying logical axioms, see BioPortal

The University<br>of Manchester

## OWL & DL via our Example

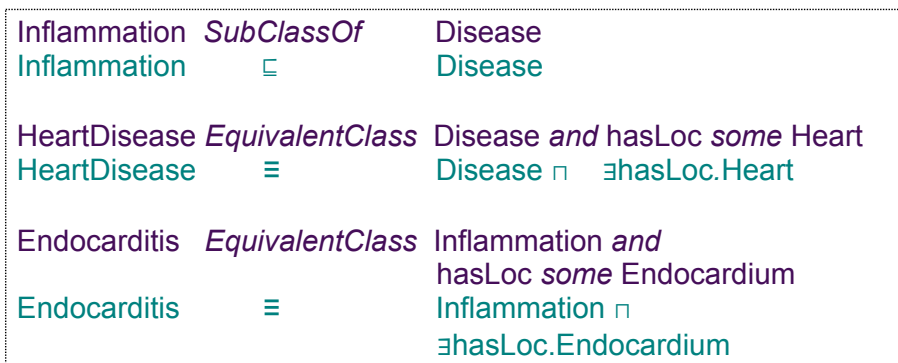

#### MANCHESTER

The University<br>of Manchestel

## OWL & DL via our Example

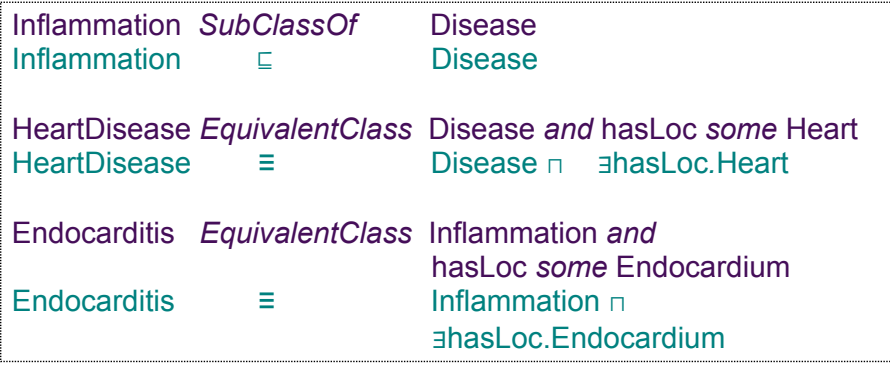

#### **MANCHESTER**

The University<br>of Manchestel

The University<br>of Manchester

## OWL & DL via our Example

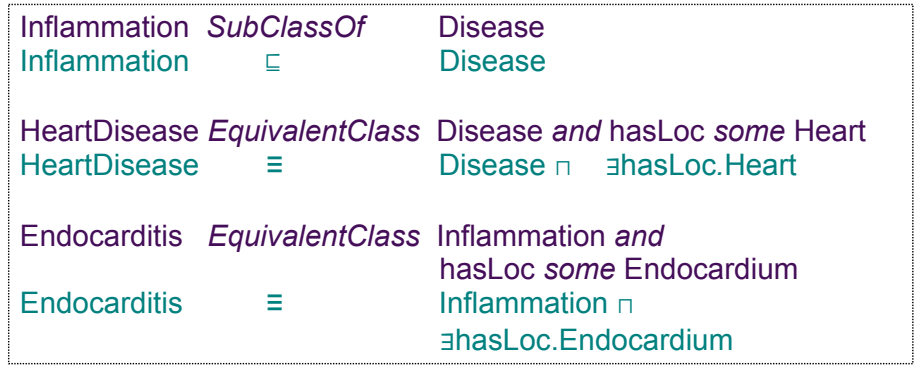

#### MANCHESTER

### OWL & DL via our Example Inflammation *SubClassOf* Disease Inflammation ⊑ Disease HeartDisease *EquivalentClass* Disease *and* has Loc *some* Heart<br>HeartDisease = Disease <u>and</u> ahas Loc Heart HeartDisease *≡* Disease ⊓ ∃hasLoc*.*Heart Endocarditis *EquivalentClass* Inflammation *and* hasLoc *some* Endocardium Endocarditis *≡* Inflammation ⊓ ∃hasLoc.Endocardium

## OWL Manchester Syntax for *ALC*

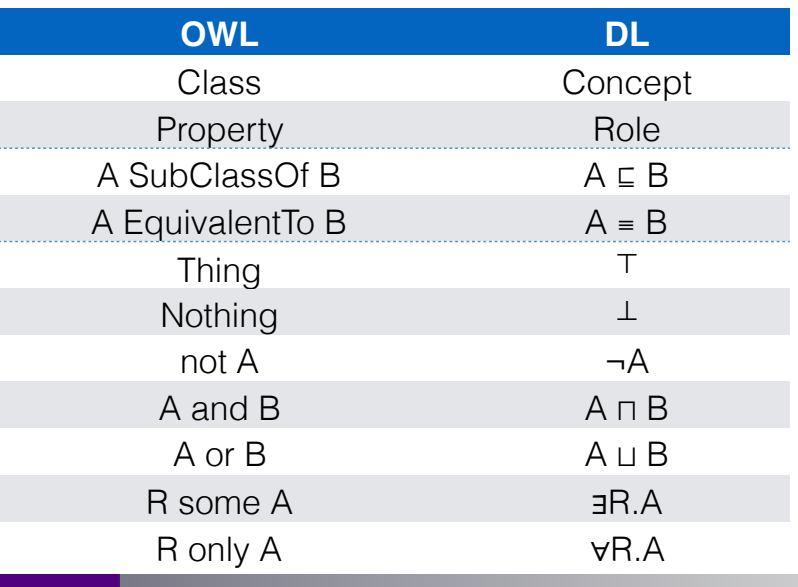

#### $\textsf{MANCHESTER}\xspace_{\overline{1824}}$

Г

## OWL Manchester Syntax for *ALC*

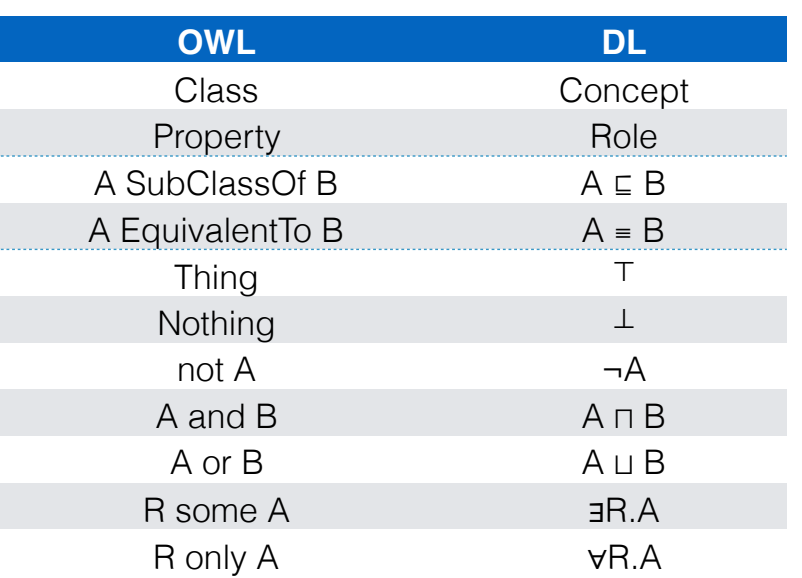

#### MANCHESTER

## The University<br>of Manchester OWL Manchester Syntax for *ALC*

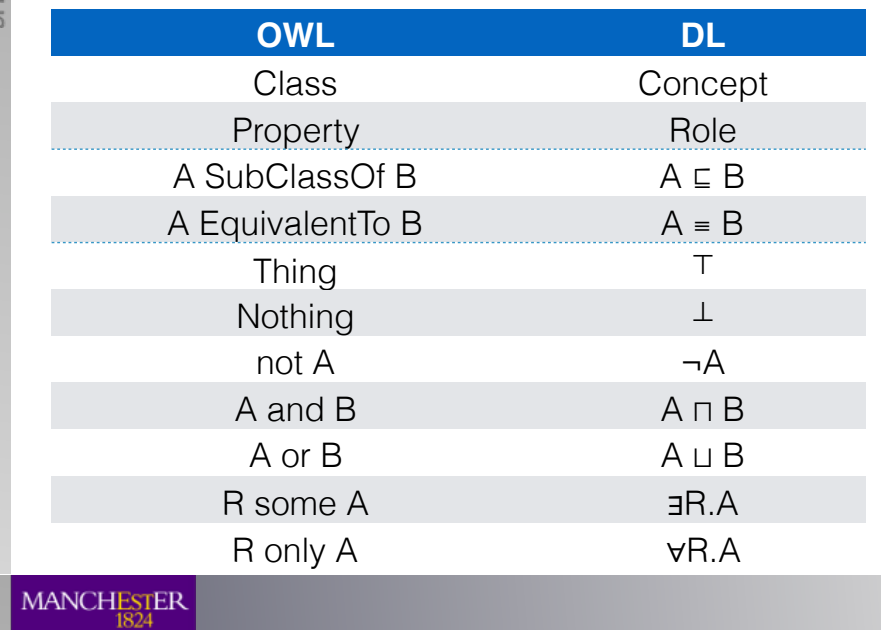

## OWL Manchester Syntax for *ALC*

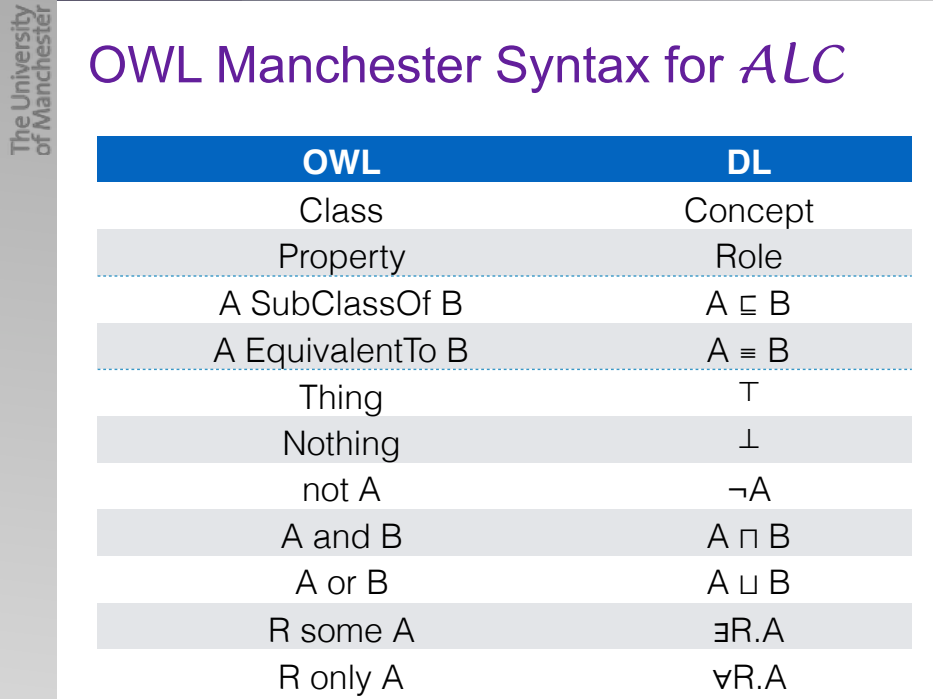

The University<br>of Manchestel

### Example Axioms in Protégé: Inflammation ⊑ Disease HeartDisease *≡* Disease ⊓ ∃hasLoc*.*Heart Endocarditis *≡* Inflammation ⊓

#### ∃hasLoc.Endocardium logy-27 (http://www.semanticweb.org/sattler/ontologies/2016/6/untitled-ontology-27) : [/Users/sattler/Parkhaus/Su  $\bullet$  untitled-ontology-27  $\sim$  $\div$  Search... Active Ontology x Entities x Classes x Object Properties x Data Properties x Individuals by class x OWLViz x DL Query x OntoGraf x Class hierarchy Class hierarchy (inferred) Annotations Usage DL query 2 2 页 Asserted  $\div$  Annotations v owl: Thing  $\triangleright$  **Bodypart Equivalent To v** Disease  $0000$ **O**Inflammation **O**Heartdisease and (hasLoc some Endocardium) v Inflammation

## Example Axioms in Protégé:

*<u>Endocarditis</u>* 

▶ Person

MANCHESTER

The University<br>of Manchestel

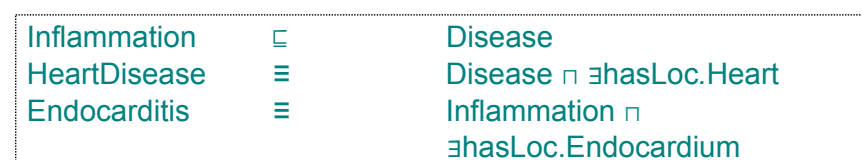

**e**Heartdisease

Inflammation

SubClass Of

#### of Countitled-ontology-27 (http://www.semanticweb.org/sattler/ontologies/2016/6/untitled-ontology-27) : [/Users/sattler/Parkhaus/Su  $\sim$   $\sim$ ♦ untitled-ontology-27  $\frac{4}{7}$  Search... Active Ontology x Entities x Classes x Object Properties x Data Properties x Individuals by class x OWLViz x DL Query x OntoGraf x Class hierarchy Class hierarchy (inferred) Annotations Usage DL query 智學員 Asserted  $\div$  Annotations v owl: Thing  $\triangleright$  **Bodypart** Equivalent To **v** Disease  $0000$ **O**Inflammation **O**Heartdisease and (hasLoc some Endocardium) **v** Inflammation *<u>*Endocarditis</u> SubClass Of  $\triangleright$  Person  $20$ *<u>OHeartdisease</u>*  $\Omega$  $Inflamma$

#### **MANCHESTER**

 $0<sup>°</sup>$ 

 $\Omega$ 

## The University<br>of Manchester Example Axioms in Protégé:

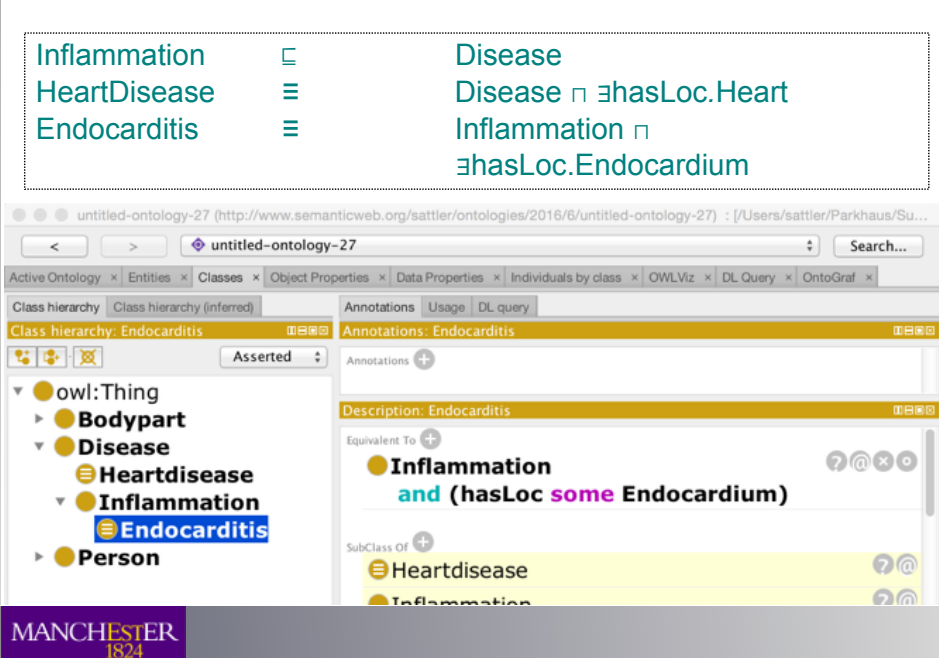

## Example Axioms in Protégé:

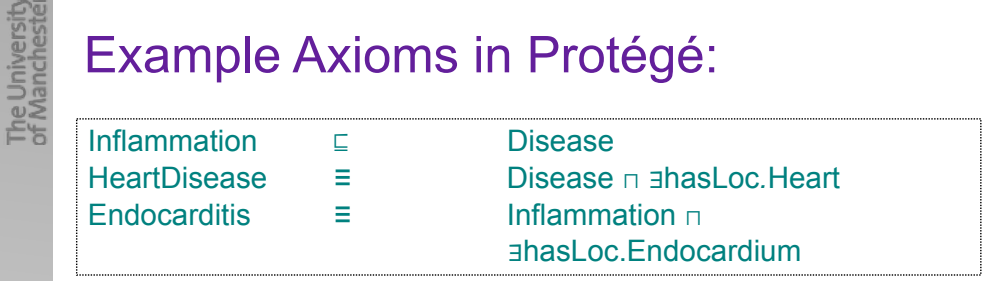

0 0 untitled-ontology-27 (http://www.semanticweb.org/sattler/ontologies/2016/6/untitled-ontology-27) : [/Users/sattler/Parkhaus/Su...

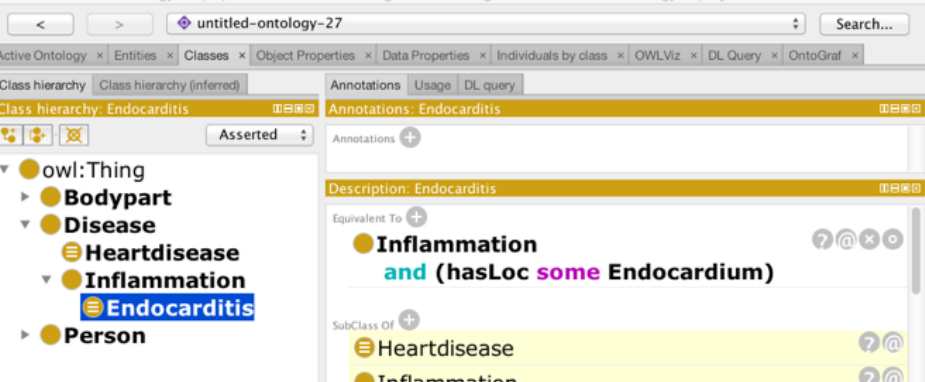

**A**Inflammation

## Protégé

Inflammation *SubClassOf* Disease

HeartDisease *EquivalentClass* Disease *and*  hasLoc *some* Heart

Endocarditis *EquivalentClass* Inflammation *and* hasLoc *some* Endocardium

Protégé is an OWL editor

• in its 5th version

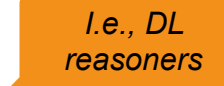

*I.e., DL reasoners*

- built on the OWL API
- with direct access to OWL reasoners
- see http://protege.stanford.edu/products.php

#### MANCHESTER

## Protégé

The University<br>of Manchester

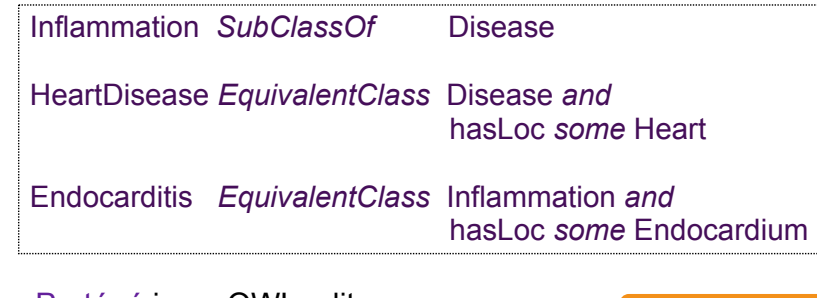

#### Protégé is an OWL editor

- in its 5th version
- built on the OWL API
- with direct access to OWL reasoners
- see http://protege.stanford.edu/products.php

#### **MANCHESTER**

## Protégé

The University<br>of Manchester

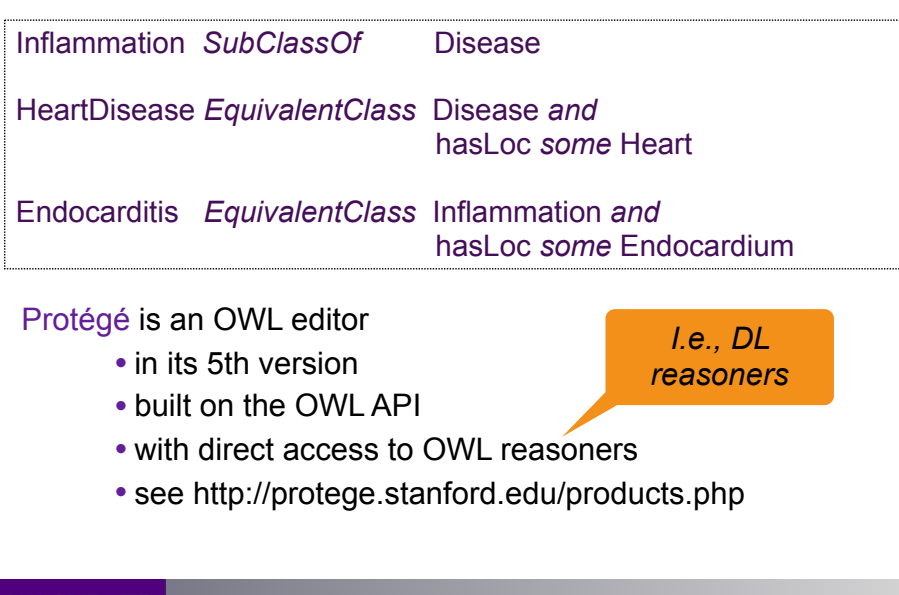

#### **MANCHESTER**

## Protégé

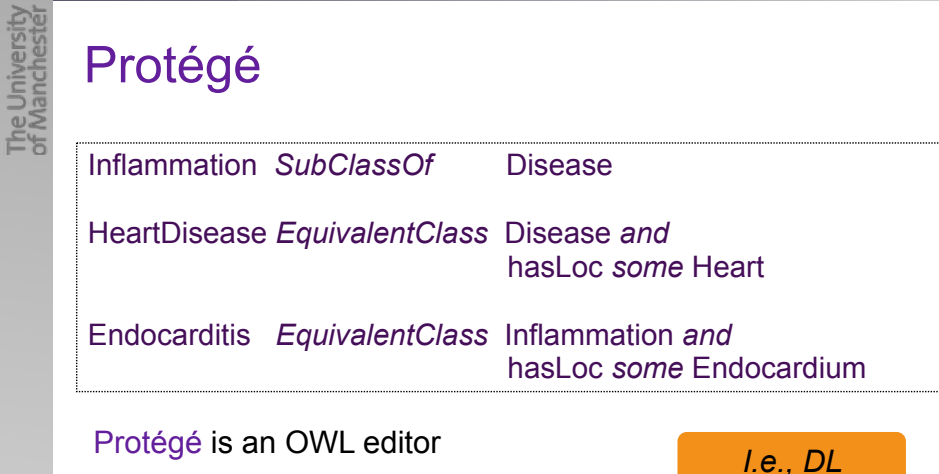

#### Protégé is an OWL editor

- in its 5th version • built on the OWL API
- with direct access to OWL reasoners
- see http://protege.stanford.edu/products.php

*reasoners*

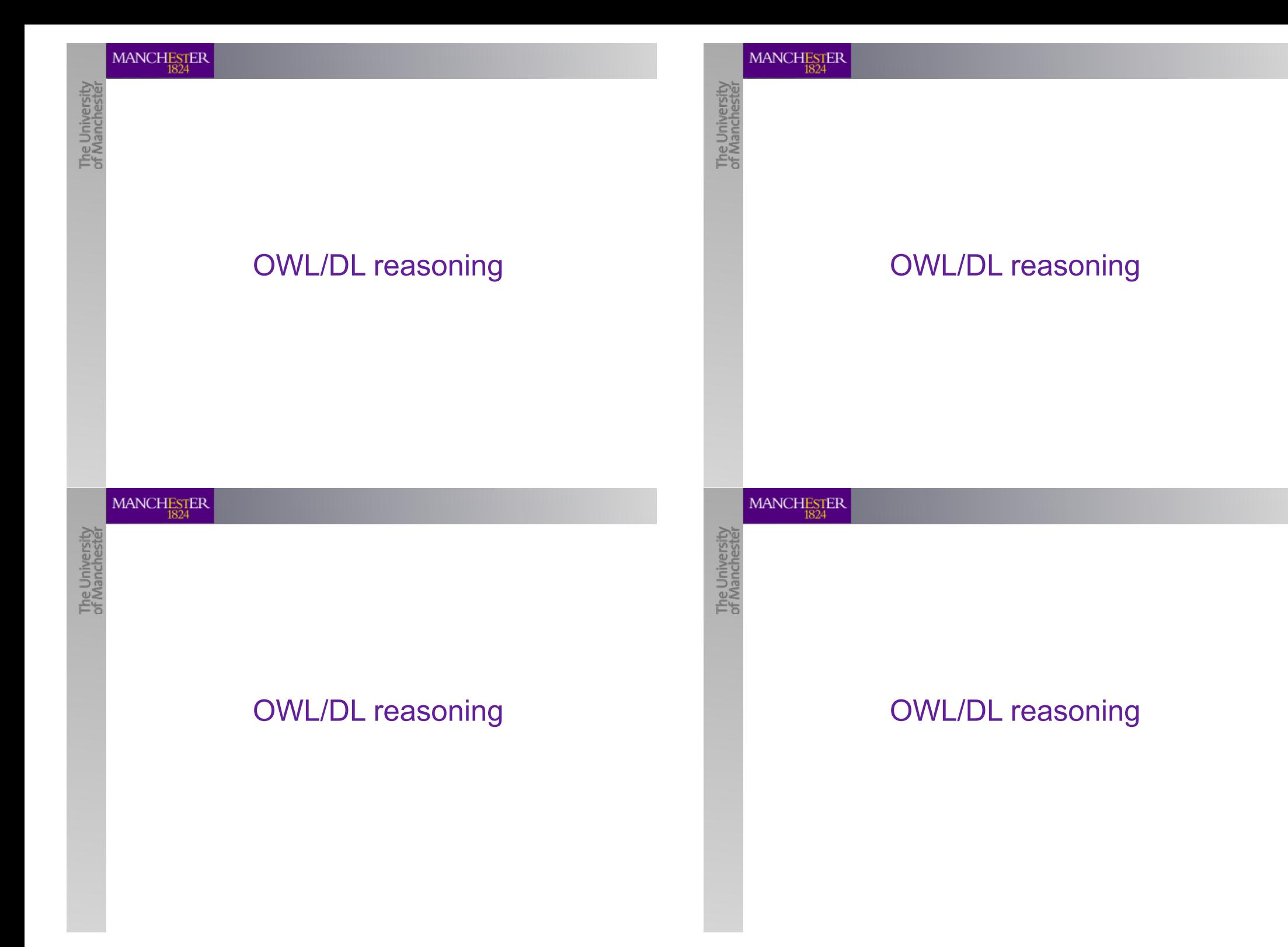

#### Semantics reminder: Entailments etc. (3)

The University<br>of Manchester Let *O* be an ontology, *α* an axiom, *A, B* concepts, *b* an individual name:

- *O* is **consistent** if there exists some model *I* of *O*
- *O* **entails** *α* (written *O* ⊨ *α*) if *α* is satisfied in **all** models of O
- *A* is **satisfiable** w.r.t. *O* if *O* ⊨ *A* ⊑⊥
- b is an **instance of**  $A$  w.r.t.  $O$  (written  $O \models b:A$ ) if  $b' \in A'$  in every model *I* of O

**Classifying O** is a *reasoning service* consisting of

- 1. testing whether *O* is consistent; if yes, then
- 2. checking, for each pair *A,B* of concept names in *O* ∪ *{*⊤*,*⊥*}*  whether  $O \vDash A \sqsubset B$
- 3. checking, for each individual name *b* and concept name *A* in *O*, whether *O* ⊨ *b:A*
- …returning the result in a suitable form: O's **inferred class hierarchy**

#### 25

#### **MANCHESTER**

#### Semantics reminder: Entailments etc. (3)

The University<br>of Manchester

Let *O* be an ontology, *α* an axiom, *A, B* concepts, *b* an individual name:

- *O* is **consistent** if there exists some model *I* of *O*
- O **entails**  $\alpha$  (written  $O \models \alpha$ ) if  $\alpha$  is satisfied in all models of O
- *A* is **satisfiable** w.r.t. *O* if *O* ⊨ *A* ⊑⊥
- b is an **instance of**  $A$  w.r.t.  $O$  (written  $O \models b:A$ ) if  $b' \in A'$  in every model *I* of O

#### **Classifying O** is a *reasoning service* consisting of

- 1. testing whether *O* is consistent; if yes, then
- 2. checking, for each pair *A,B* of concept names in *O* ∪ *{*⊤*,*⊥*}*  whether  $O \vDash A \subseteq B$
- 3. checking, for each individual name *b* and concept name *A* in *O*, whether *O* ⊨ *b:A*
- …returning the result in a suitable form: O's **inferred class hierarchy**

#### **MANCHESTER**

#### Semantics reminder: Entailments etc. (3)

Let *O* be an ontology, *α* an axiom, *A, B* concepts, *b* an individual name:

- *O* is **consistent** if there exists some model *I* of *O*
- *O* **entails** *α* (written *O* ⊨ *α*) if *α* is satisfied in **all** models of O
- *A* is **satisfiable** w.r.t. *O* if *O* ⊨ *A* ⊑⊥
- b is an **instance of**  $A$  w.r.t.  $O$  (written  $O \models b:A$ ) if  $b' \in A'$  in every model *I* of O

#### **Classifying O** is a *reasoning service* consisting of

- 1. testing whether *O* is consistent; if yes, then
- 2. checking, for each pair *A,B* of concept names in *O* ∪ *{*⊤*,*⊥*}*  whether  $O \vDash A \sqsubset B$
- 3. checking, for each individual name *b* and concept name *A* in *O*, whether *O* ⊨ *b:A*

…returning the result in a suitable form: O's **inferred class hierarchy**

25

#### MANCHESTER

University<br>lanchester

#### Semantics reminder: Entailments etc. (3)

Let *O* be an ontology, *α* an axiom, *A, B* concepts, *b* an individual name:

- *O* is **consistent** if there exists some model *I* of *O*
- *O* entails  $\alpha$  (written  $O \models \alpha$ ) if  $\alpha$  is satisfied in all models of O
- *A* is **satisfiable** w.r.t. *O* if *O* ⊨ *A* ⊑⊥
- b is an **instance of**  $A$  w.r.t.  $O$  (written  $O \models b:A$ ) if *bI* ∈ *AI* in every model *I* of *O*

#### **Classifying O** is a *reasoning service* consisting of

- 1. testing whether *O* is consistent; if yes, then
- 2. checking, for each pair *A,B* of concept names in *O* ∪ *{*⊤*,*⊥*}*  whether  $O \vDash A \subseteq B$
- 3. checking, for each individual name *b* and concept name *A* in *O*, whether *O* ⊨ *b:A*

…returning the result in a suitable form: O's **inferred class hierarchy**

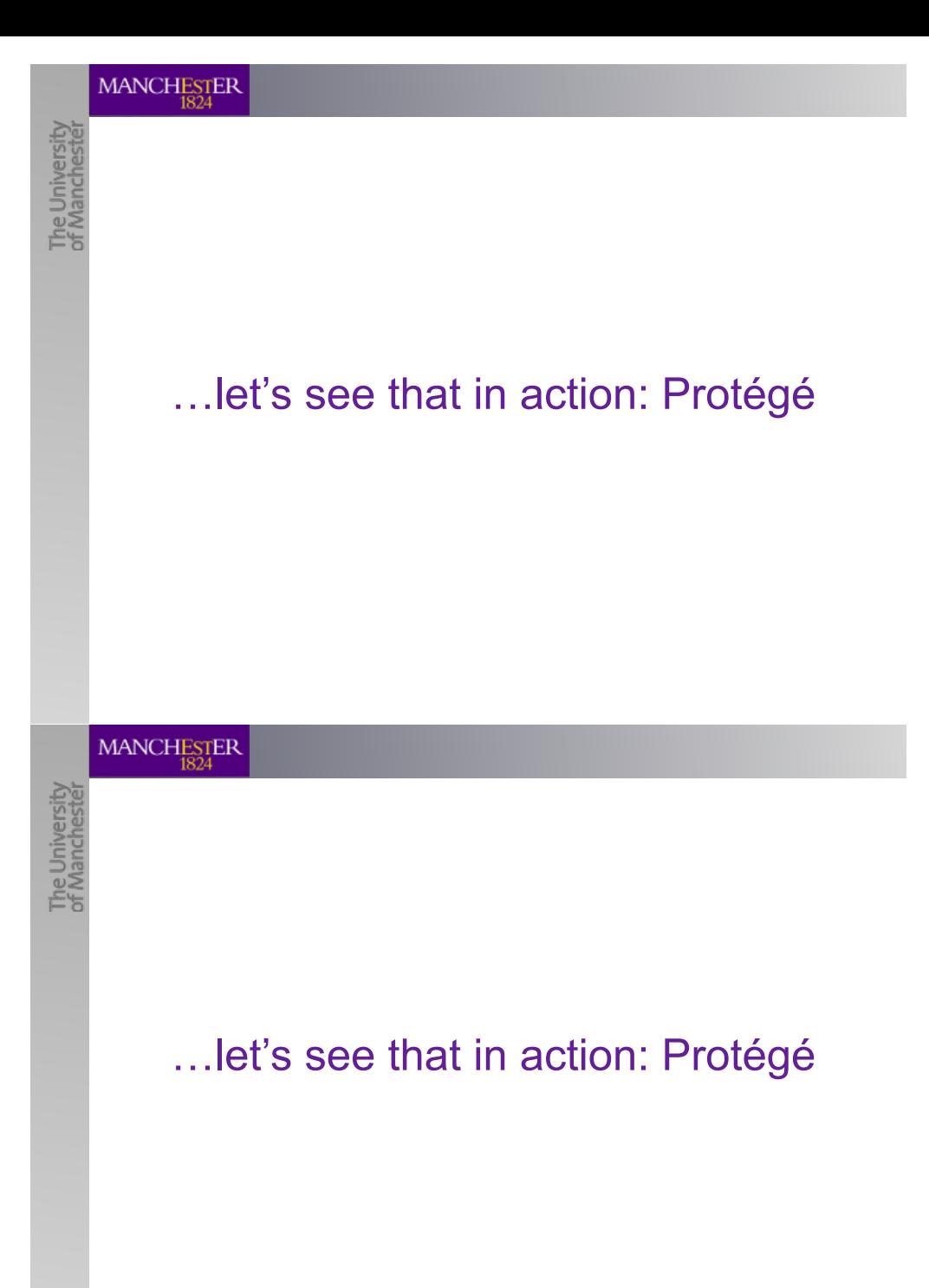

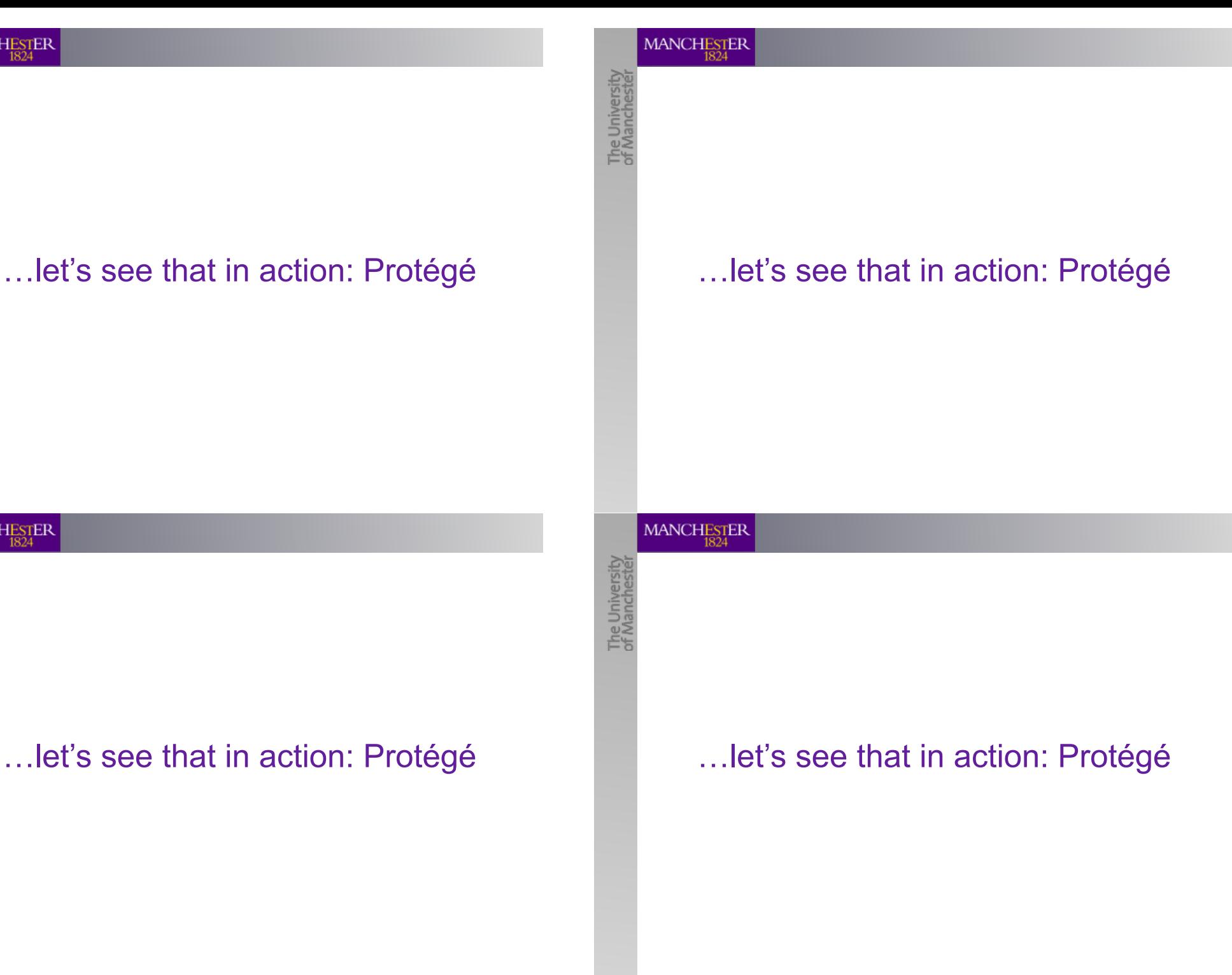

## The University<br>of Manchester

#### OWL Reasoners and Protégé

#### • OWL **reasoners**

- implement **decision procedures** for consistency/entailments, and classify ontologies
- we will learn more about these this week

#### • **Protégé**

- interacts with reasoners via the OWL API
- shows results as
	- inferred class hierarchy where
	- unsatisfiable classes are red and you get a
	- warning (red triangle) if O is inconsistent
- very helpful to work through example ontologies
- download from http://protege.stanford.edu/

#### **MANCHESTER**

#### OWL Reasoners and Protégé

The University<br>of Manchester

#### • OWL **reasoners**

- implement **decision procedures** for consistency/entailments, and classify ontologies
- we will learn more about these this week
- **Protégé**
	- interacts with reasoners via the OWL API
	- shows results as
		- inferred class hierarchy where
		- unsatisfiable classes are red and you get a
		- warning (red triangle) if O is inconsistent
	- very helpful to work through example ontologies
	- download from http://protege.stanford.edu/

#### **MANCHESTER**

The University<br>of Manchester

The University<br>of Manchester

#### OWL Reasoners and Protégé

#### • OWL **reasoners**

- implement **decision procedures** for consistency/entailments, and classify ontologies
- we will learn more about these this week
- **Protégé**
	- interacts with reasoners via the OWL API
	- shows results as
		- inferred class hierarchy where
		- unsatisfiable classes are red and you get a
		- warning (red triangle) if O is inconsistent
	- very helpful to work through example ontologies
	- download from http://protege.stanford.edu/

#### MANCHESTER

#### OWL Reasoners and Protégé

#### • OWL **reasoners**

- implement **decision procedures** for consistency/entailments, and classify ontologies
- we will learn more about these this week
- **Protégé**
	- interacts with reasoners via the OWL API
	- shows results as
		- inferred class hierarchy where
		- unsatisfiable classes are red and you get a
		- warning (red triangle) if O is inconsistent
	- very helpful to work through example ontologies
	- download from http://protege.stanford.edu/

27

#### Complete details about OWL

- here, we have concentrated on OWL for *ALC*, e.g., no
	- domain, range axioms
	- SubPropertyOf, InverseOf
	- datatype properties
	- …

#### look others up:

- OWL is defined via a **Structural Specification**
	- http://www.w3.org/TR/owl2-syntax/
- also check out the OWL Primer
	- https://www.w3.org/TR/owl2-primer/

#### **MANCHESTER**

The University<br>of Manchester

#### Complete details about OWL

- here, we have concentrated on OWL for *ALC*, e.g., no
	- domain, range axioms
	- SubPropertyOf, InverseOf
	- datatype properties
	- $\mathcal{L}$

#### look others up:

- OWL is defined via a **Structural Specification**
	- http://www.w3.org/TR/owl2-syntax/
- also check out the OWL Primer
	- https://www.w3.org/TR/owl2-primer/

#### **MANCHESTER**

The University<br>of Manchester

#### Complete details about OWL

- here, we have concentrated on OWL for *ALC*, e.g., no
	- domain, range axioms
	- SubPropertyOf, InverseOf
	- datatype properties
	- …

#### look others up:

- OWL is defined via a **Structural Specification**
	- http://www.w3.org/TR/owl2-syntax/
- also check out the OWL Primer
	- https://www.w3.org/TR/owl2-primer/

#### MANCHESTER

#### Complete details about OWL

- here, we have concentrated on OWL for *ALC*, e.g., no
	- domain, range axioms
	- SubPropertyOf, InverseOf
	- datatype properties
	- …

The University<br>of Manchester

look others up:

- OWL is defined via a **Structural Specification**
	- http://www.w3.org/TR/owl2-syntax/
- also check out the OWL Primer
	- https://www.w3.org/TR/owl2-primer/

28

The University<br>of Manchester

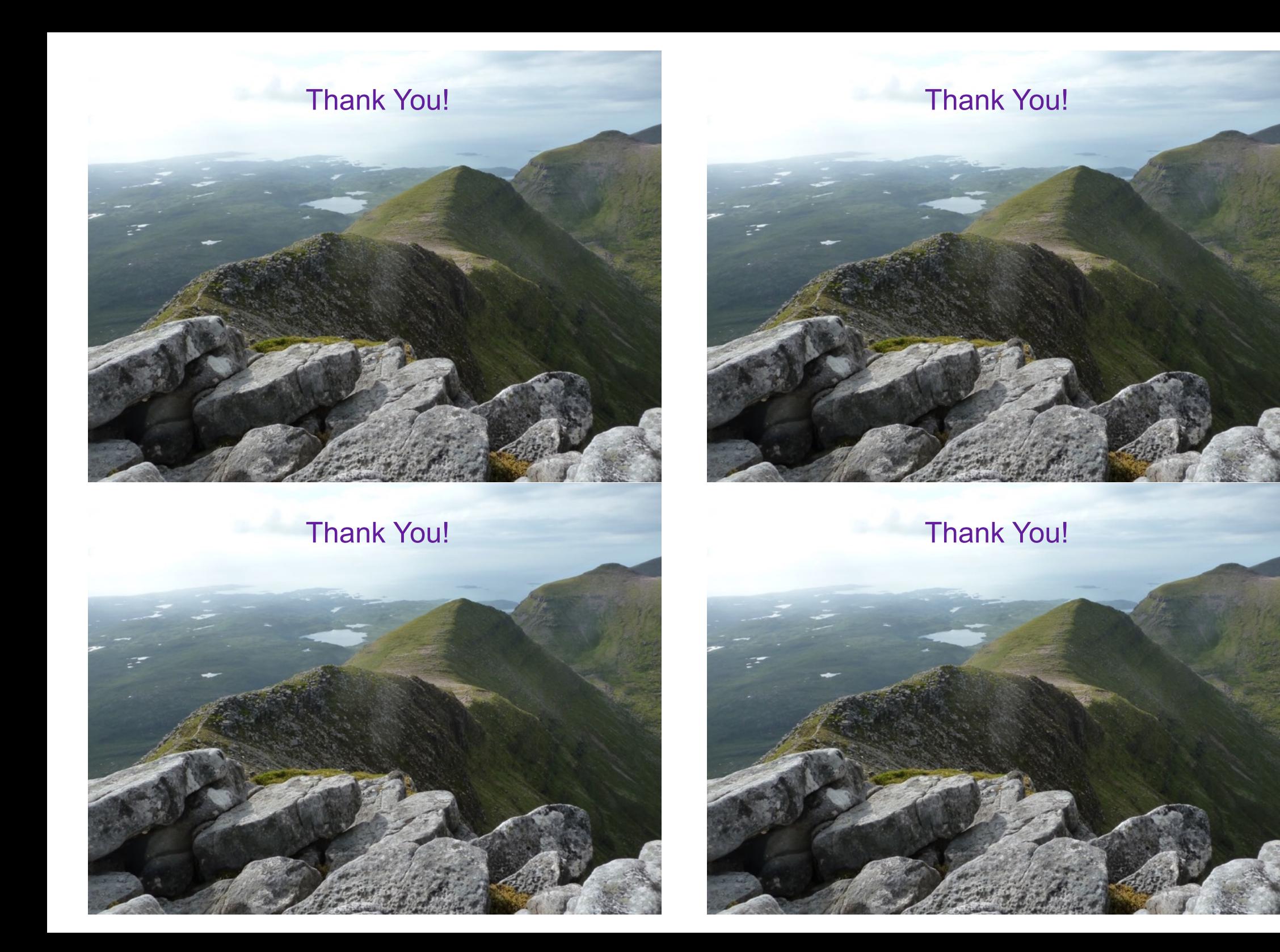